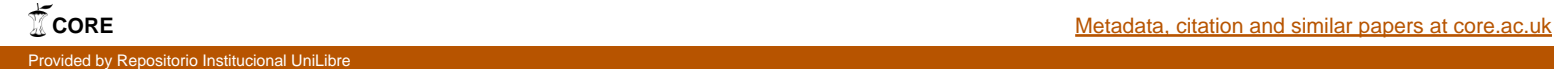

# **PLAN DE NEGOCIOS PARA UNA EMPRESA DE SERVICIOS DE EDICIÓN FOTOGRÁFICA POR INTERNET EN BOGOTA**

**Diana Esperanza Rojas Galofre Eduard Miguel Sanabria Romero Alcides Amézquita Celeita Ricardo Martínez Ávila**

**UNIVERSIDAD LIBRE INSTITUTO DE POSTGRADOS GERENCIA DE MERCADEO Y ESTRATEGIA EN VENTAS BOGOTA 2007**

# **PLAN DE NEGOCIOS PARA UNA EMPRESA DE SERVICIOS DE EDICIÓN FOTOGRÁFICA POR INTERNET EN BOGOTA**

**Diana Esperanza Rojas Galofre Eduard Miguel Sanabria Romero Alcides Amézquita Celeita Ricardo Martínez Ávila**

**Anteproyecto de Tesis de grado para optar por el título de Especialista en Gerencia de Mercadeo y Ventas**

> **Director de Proyecto Ing. Astrid Altamar Consuegra**

**UNIVERSIDAD LIBRE INSTITUTO DE POSTGRADOS GERENCIA DE MERCADEO Y ESTRATEGIA EN VENTAS BOGOTA 2007**

# **TABLA DE CONTENIDO**

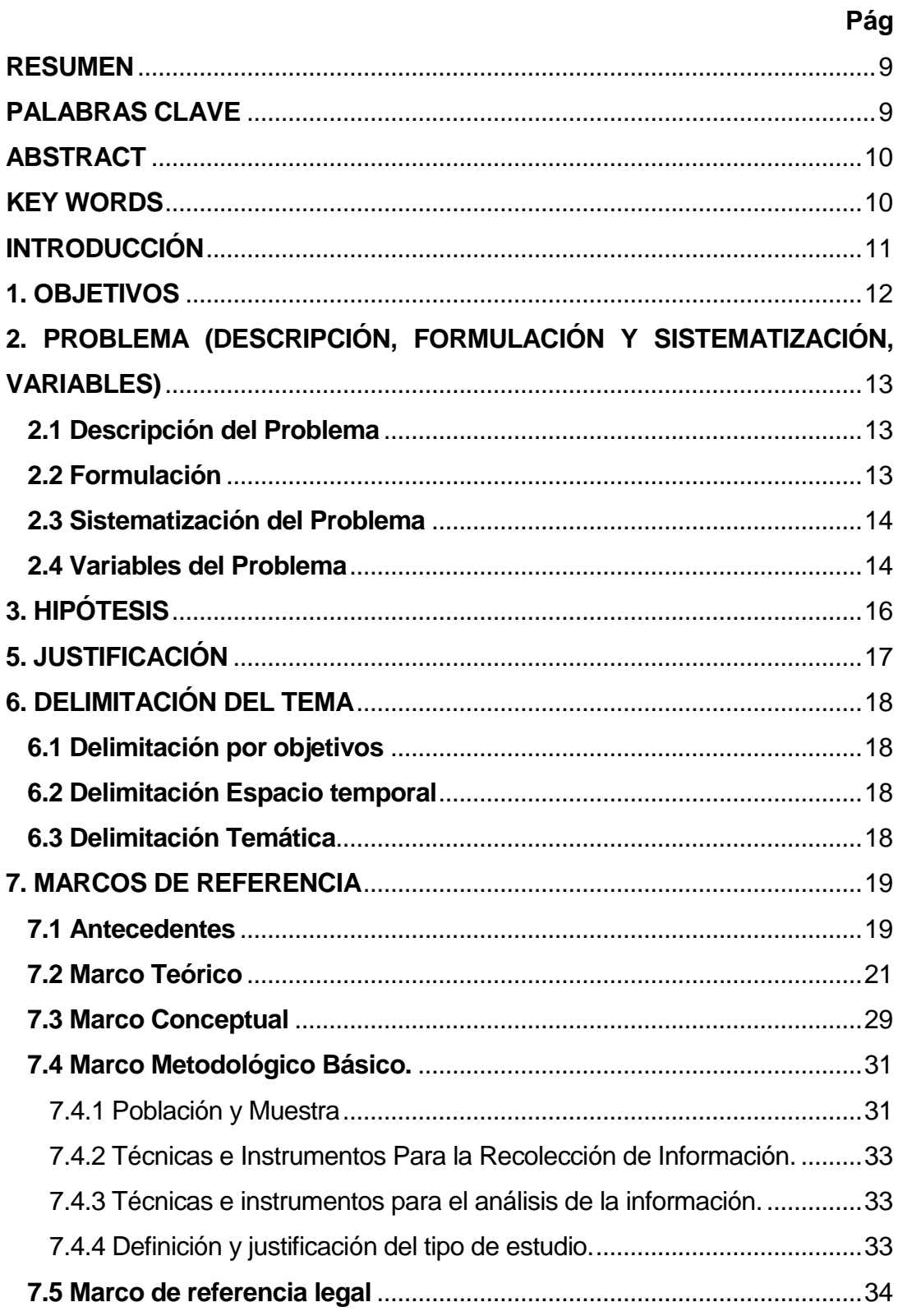

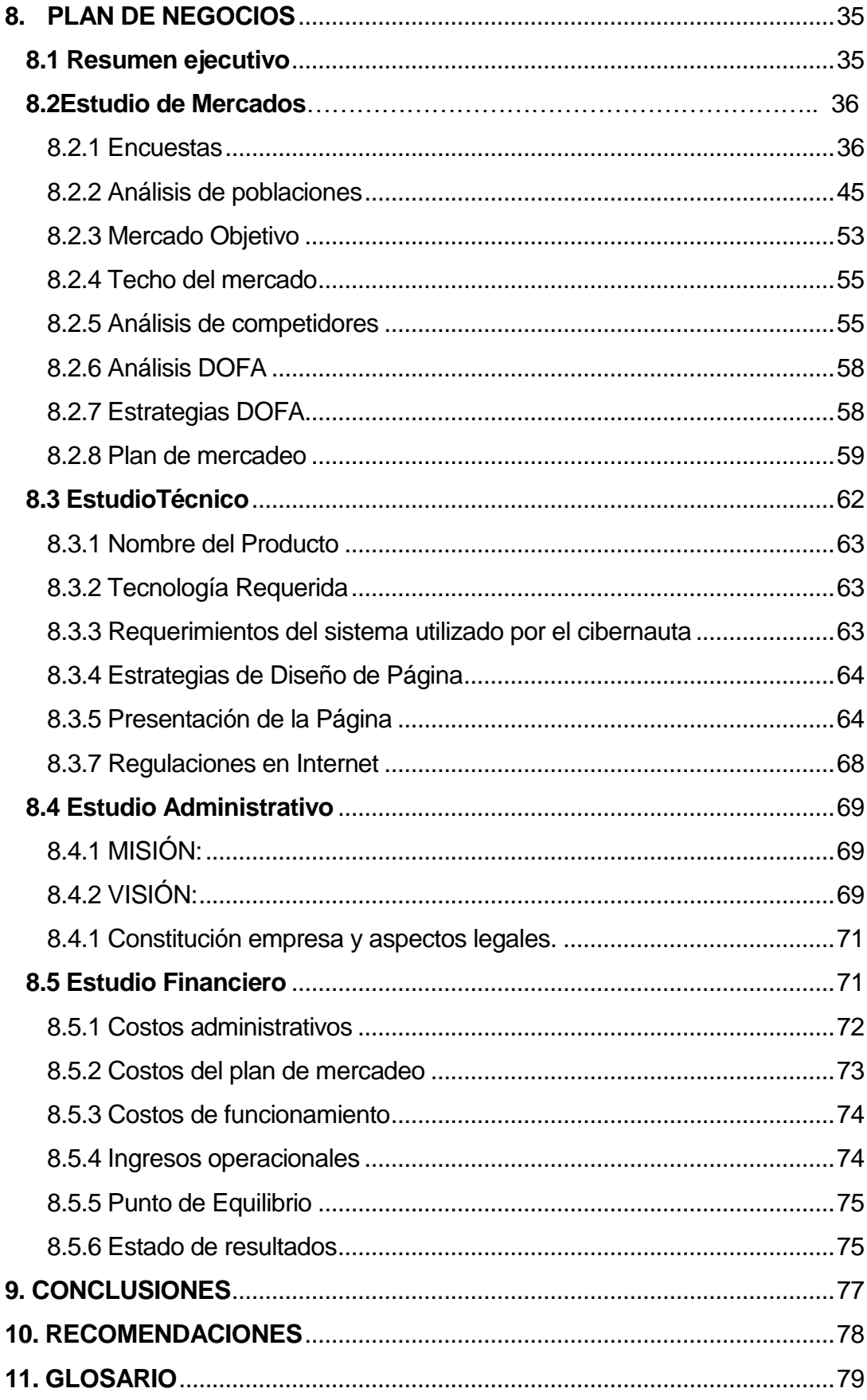

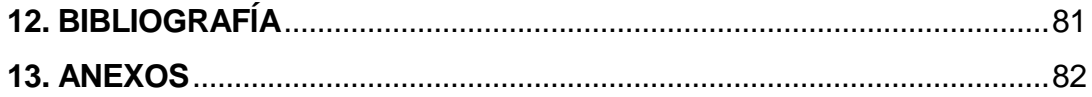

# **LISTA DE TABLAS**

# **Pág**

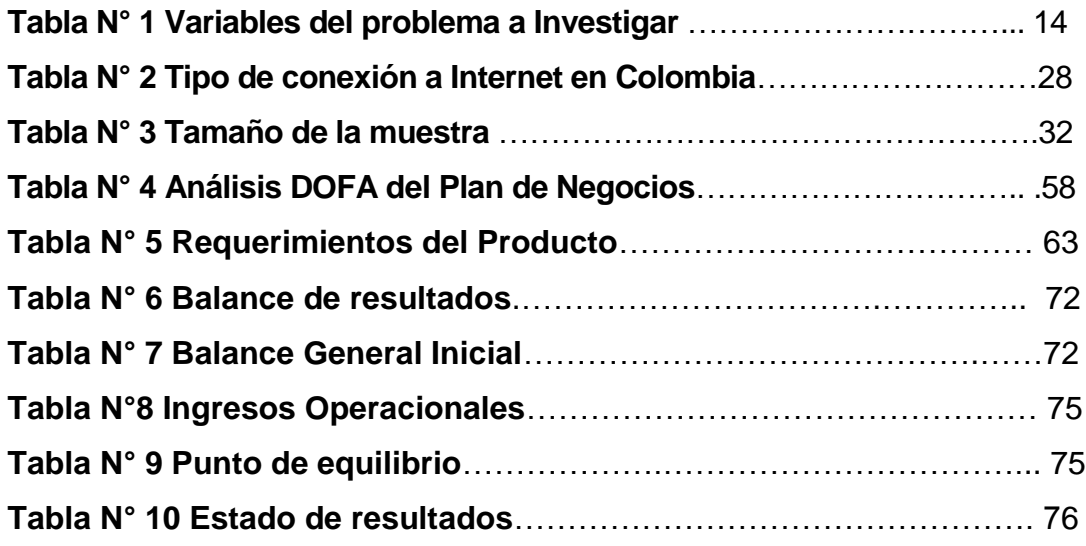

## **LISTA DE FIGURAS**

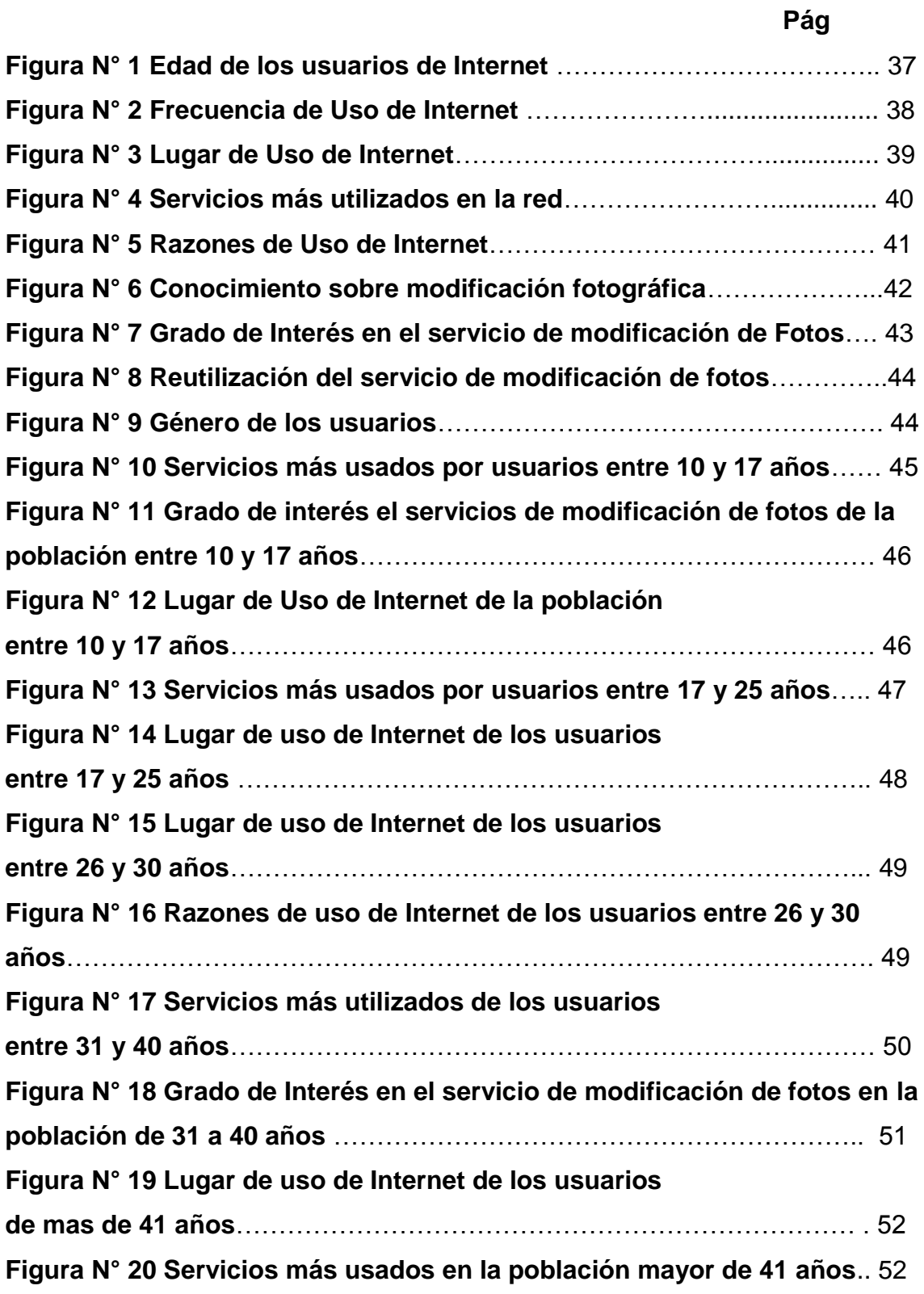

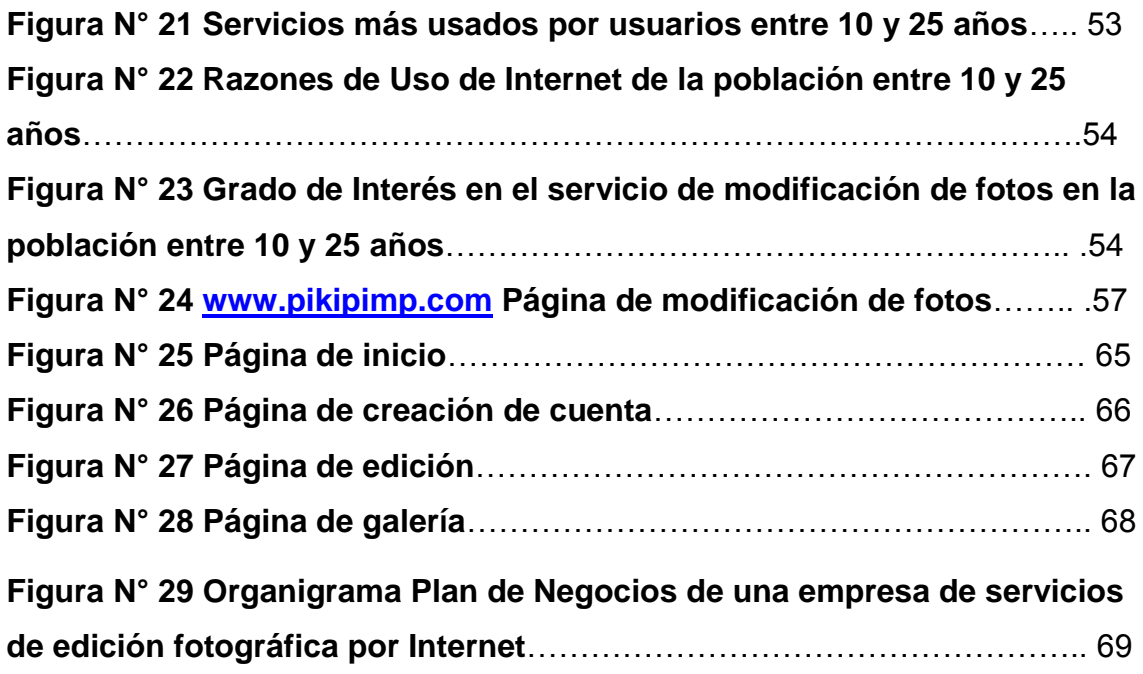

#### **RESUMEN**

<span id="page-8-0"></span>El rápido avance de la tecnología y la versatilidad de las empresas actuales, ha conllevado a buscar nuevas maneras de llegar al cliente final. Este documento muestra la investigación de los gustos de los usuarios al ingresar a Internet, los recursos requeridos para el montaje de una empresa de servicios de edición fotográfica en Internet y finalmente plantea la posibilidad de obtener algunos ingresos adicionales con una idea completamente novedosa e innovadora.

El Plan de Negocios para una empresa de servicios de edición fotográfica por Internet en Bogotá, contempla la investigación del mercado de cibernautas en la ciudad, de los competidores actuales, la situación actual del mercado de servicios de entretenimiento en Internet, las estrategias de mercadeo para obtener la atención de los usuarios, la descripción de la página Web, los recursos requeridos para la puesta en marcha de la empresa y el análisis de rentabilidad para determinar la viabilidad del servicio.

#### **PALABRAS CLAVE**

<span id="page-8-1"></span>Página Web, Internet, Cibernauta, Mercado, Competidores, Viabilidad, Rentabilidad, Ingreso, Banner, Apache, PHP , MySQL, Licencia, Estrategia.

### **ABSTRACT**

<span id="page-9-0"></span>The fast advance of the technology and the versatility of the present companies, have entailed to look for new ways to arrive at the final client. This document shows the investigation of the tastes of the users when entering Internet, the resources required for the assembly of a company of services of photographic edition in Internet and finally raise the possibility of obtaining some additional income with a novel and completely innovating idea.

The Plan of Businesses for a company of services of photographic edition by Internet in Bogotá, contemplates the investigation of the market of cybernauts in the city, of the present competitors, the present situation of the market of services of entertainment in Internet, the strategies of trade to obtain the attention of the users, the description of the page Web, the resources required for the beginning of the company and the analysis of yield to determine the viability of the service.

### **KEY WORDS**

<span id="page-9-1"></span>Page Web, Internet, Cybernauts, Market, Competitors, Viability, Yield, Entrance, Banner, Apache, PHP, MySQL, License, Strategy

### **INTRODUCCIÓN**

<span id="page-10-0"></span>Los servicios de entretenimiento en Internet han sufrido cambios importantes a través del tiempo. El Chat y el correo electrónico eran dos de las páginas visitadas con mayor frecuencia por tipo de usuarios. En el momento en que aparecieron páginas como My Space o You Tube buscadores del mundo como Google decidieron el futuro económico de sus creadores y despertaron el interés de jóvenes investigadores que decidieron ver el entretenimiento como una manera atractiva de negocios.

Esta investigación muestra las características de los servicios de fotografía que existen actualmente en Internet, las características de un grupo de usuarios de la red así como el interés mostrado en servicios de edición fotográfica. A lo largo del documento se pueden observar diferentes estrategias para capturar y mantener la atención del usuario y del pautador de productos o servicios que utiliza Internet como medio de comunicación.

## **1. OBJETIVOS**

### <span id="page-11-0"></span>Objetivo General

Realizar un Plan de Negocios en el que se determine la viabilidad para una empresa virtual que ofrezca un servicio de edición fotográfica en el sector de entretenimiento por Internet.

### Objetivos Específicos

- 1. Determinar la demanda total de cibernautas en la ciudad de Bogotá con un grado de interés en la fotografía virtual.
- 2. Conocer el grado de interés de los cibernautas potenciales por los servicios de edición fotográfica virtual.
- 3. Identificar las características comunes de los cibernautas que se interesan por la fotografía en la red.
- 4. Determinar los diferentes tipos de software que son utilizados en los servicios de edición fotográfica y su desarrollo a través del tiempo.
- 5. Establecer la viabilidad económica y financiera para el montaje de un servicio de edición fotográfica por Internet.
- 6. Identificar las reglamentaciones y regulaciones sobre los servicios de edición fotográfica por la red en Colombia.

# <span id="page-12-0"></span>**2. PROBLEMA (DESCRIPCIÓN, FORMULACIÓN Y SISTEMATIZACIÓN, VARIABLES)**

#### <span id="page-12-1"></span>**2.1 Descripción del Problema**

Los avances tecnológicos y la globalización han permitido a la sociedad tener mayor oportunidad de acceso a tecnología de punta y mejores servicios de Internet por cable a más bajo costo, logrando una mayor cobertura. Las grandes empresas también se han visto beneficiadas con este fenómeno por lo cual crearon portales ofreciendo sus productos y servicios dándose a conocer en la red. Esta forma de comunicación ha creado nuevos tipos de negociación logrando un camino más económico de llegar al cliente final.

Bogotá es una ciudad que no ha escapado a este fenómeno, el crecimiento del mercado tecnológico, las nuevas formas de negocios de Cibercafés y el alto consumo de servicios de Internet para hogares, empresas y colegios declarados por parte de los Operadores de Cable es una evidencia del alto potencial que ha traído el consumo de Internet en el país.

Existe una necesidad de conocer las tendencias de los cibernautas y las nuevas formas de negocio que presentan los mercados virtuales por Internet para determinar la viabilidad financiera para el montaje de una empresa de servicios de edición fotográfica. Desde la existencia de este nuevo servicio se han creado empresas virtuales en el mundo, las cuales han suplido las nuevas necesidades de la sociedad.

### <span id="page-12-2"></span>**2.2 Formulación**

¿Es viable el montaje de una empresa virtual en Internet que ofrezca nuevos servicios de edición fotográfica en el sector del entretenimiento virtual?

## <span id="page-13-0"></span>**2.3 Sistematización del Problema**

- ¿La edición fotográfica será un servicio aceptado por los usuarios de entretenimiento en la red?
- ¿La frecuencia de uso de los cibernautas en utilizar servicios de Internet justificará el montaje de un nuevo servicio de edición fotográfica?
- ¿La oferta de nuevos servicios de edición fotográfica modificará en grado sustancial la demanda actual del uso de Internet?
- ¿En Colombia existen o se crearán regulaciones para la oferta de servicios de edición fotográfica virtual?

# <span id="page-13-1"></span>**2.4 Variables del Problema** DEFINICIÓN DE VARIABLES

## **Tabla N° 1 Variables del problema a Investigar**

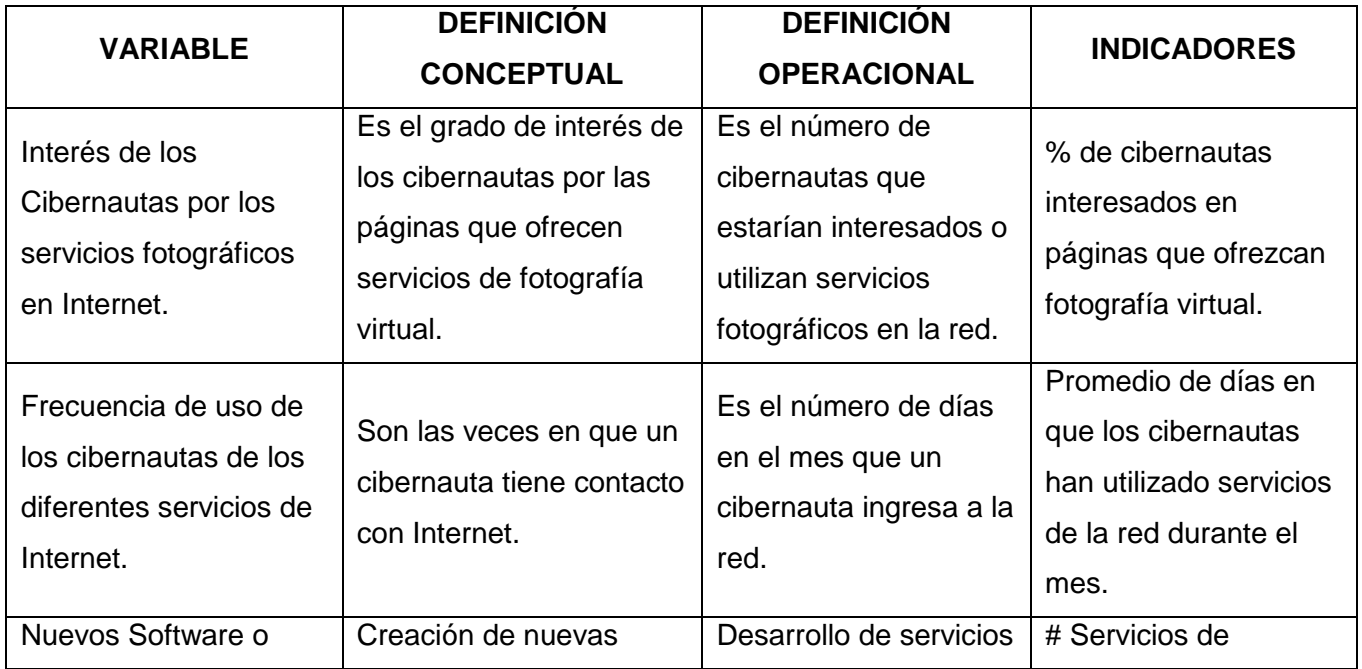

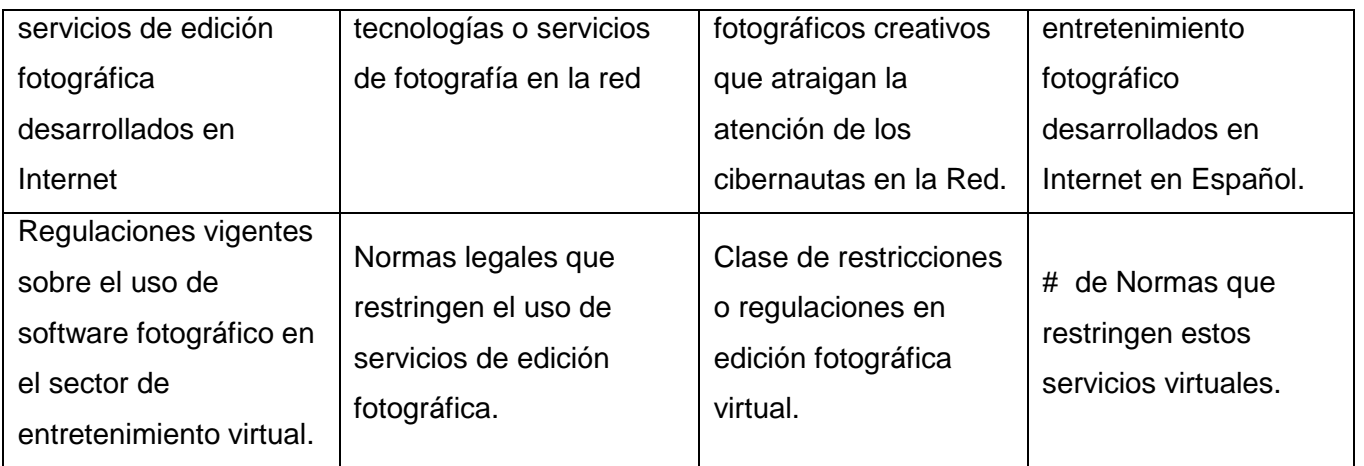

Fuente: Autores de la Investigación 2007

## **3. HIPÓTESIS**

<span id="page-15-0"></span>La demanda de usuarios de Internet en el sector de entretenimiento que se interesan por la edición y modificación fotográfica, los costos de operación de una página Web y las estrategias acertadas en mercadeo son atractivas para el montaje de una empresa de servicios de edición fotográfica en la red.

## **5. JUSTIFICACIÓN**

<span id="page-16-0"></span>La investigación busca conocer las características del mercado virtual en la ciudad de Bogotá para determinar la viabilidad económica financiera para el montaje de una página de servicios de edición fotográfica por Internet.

Esta investigación pretende ser una base para futuras investigaciones sobre el montaje de empresas virtuales en Internet.

### **6. DELIMITACIÓN DEL TEMA**

#### <span id="page-17-1"></span><span id="page-17-0"></span>**6.1 Delimitación por objetivos**

La línea de investigación es práctica. El tipo de estudio es exploratorio ya que la investigación describirá la situación actual del manejo de servicios fotográficos de entretenimiento a través de la Web para determinar la viabilidad económica del montaje de una empresa de servicios virtuales.

### <span id="page-17-2"></span>**6.2 Delimitación Espacio temporal**

La investigación se realizará en la ciudad de Bogotá la cual cuenta con 6.778.691 habitantes ya que es la ciudad con mayor concentración de visitantes a la red que tiene el país.

### <span id="page-17-3"></span>**6.3 Delimitación Temática**

Plan de negocios para la creación de empresas virtuales en Internet. El enfoque supone que la realidad está dada y que puede ser conocida de manera absoluta por el investigador.

### **7. MARCOS DE REFERENCIA**

### <span id="page-18-1"></span><span id="page-18-0"></span>**7.1 Antecedentes**

La historia remonta a los años 60's, cuando en los Estados Unidos se estaba buscando una forma de mantener las comunicaciones vitales del país en el posible caso de una Guerra Nuclear. Este hecho marcó profundamente su evolución, ya que aún ahora los rasgos fundamentales del proyecto se hallan presentes en lo que hoy conocemos como Internet. Fue en Inglaterra donde se experimentó primero con estos conceptos; y así en 1968, el Laboratorio Nacional de Física de la Gran Bretaña estableció la primera red experimental. Al año siguiente, el Pentágono de los Estados Unidos decidió financiar su propio proyecto, y en 1969 se establece la primera red en la Universidad de California (UCLA) y poco después aparecen tres redes adicionales. Nacía así ARPANET (Advanced Research Projects Agency NETwork), antecedente de la actual Internet.

Gracias a ARPANET, científicos e investigadores pudieron compartir recursos informáticos en forma remota; éste era una gran ayuda ya que hay que recordar que en los años 70's el tiempo de procesamiento por computadora era un recurso realmente escaso. ARPANET en sí misma también creció y ya para 1972 agrupaba a 37 redes. ARPANET, y sus "redes asociadas" empezaron a ser conocidas como Internet<sup>1</sup>.

A través de la evolución que ha tenido Internet, se observa el comportamiento de los usuarios, y el tipo de páginas que visitan frecuentemente. Dentro de las investigaciones y estudios realizados se destaca que las páginas que ofrecen entretenimiento son de las que tienen mayor aceptación por parte de los usuarios ocupando el tercer lugar con más del 8 % de participación, que ven en ellas una forma rápida y económica de entretenerse.

<sup>1&</sup>lt;br><http://www.albanet.com.mx/articulos/HISTORIA.htm>

En una encuesta realizada y publicada por Hitwise<sup>2</sup>, tomando como base una muestra de 10 millones de usuarios de Internet en Estados Unidos, se obtuvieron los siguientes resultados en cuanto al las categorías de contenidos de sitios Web más vistos.

11.6% Contenido Adulto

- 9.9% Correo electrónico
- 8.6% Entretenimiento
- 7.8% Motores de Búsqueda
- 7.8% Negocios / Finanzas
- 7.6% Compras
- 6.0% Redes sociales
- 3.5% Noticias
- 2.8% Educación
- 1.8% Viajes
- 1.2% Gobierno
- 1.1% Música
- 0.9% Salud y Medicina
- 0.8% Citas en línea"

Las empresas más importantes de la Red no fueron creadas propiamente con datos de mercado ni estudios financieros, los grandes pioneros de las páginas más visitadas de la red tuvieron una visión de lo que realmente era el Internet y de las necesidades que esta herramienta estaba dispuesta a solucionar, es así como la historia de su creación se describe:

Google fue creada en 1998 por Sergey Brin, y Larry Page quienes comenzaron en un garaje de Menlo Park, California. Durante varios meses del 2005, en otro garaje de la misma localidad californiana, junto al campus de Stanford, otros dos jóvenes visionarios, Chad Hurley y el inmigrante taiwanés Steve Chen, crearon YouTube, que en un año y medio de existencia ha escalado hasta la

<sup>&</sup>lt;sup>2</sup> <http://www.deltaasesores.com/esta/EST415.html?recientes>

décima posición del ranking de audiencia en Internet. A principios de mes de octubre del año 2006, los cuatro empresarios desayunaron juntos en Denny's, un modesto restaurante de comida rápida de Silicon Valley, y el desenlace se conoció la siguiente semana: "Google había comprado YouTube por 1.650 millones de dólares (1.290 millones de euros). Hurley y Chen son los nuevos héroes de la mitología californiana de los garajes.

David Fio y Jerry Yang fundaron Yahoo! en un dormitorio universitario de Silicon Valley, California; en Nuevo México, Bill Gates y Paul Allen fundaron Microsoft.

Tres generaciones distintas, con diferentes modelos. El actual éxito está representado por jóvenes que eran niños cuando Internet empezó a extenderse por el mundo. Han sabido despertar el interés de los fondos de capital riesgo. YouTube debe su existencia a Sequoia Capital, que invirtió 11,5 millones de dólares (9 millones de euros) en el proyecto empresarial de Hurley y Chen. También Sequoia –con sede en Menlo Park- apoyó los comienzos de Yahoo y Google, en cuyos consejos tiene representantes $^3$ .

### <span id="page-20-0"></span>**7.2 Marco Teórico**

Es un hecho que Internet ha cambiado los hábitos de las personas en el mundo. Cuando se empezó a utilizar la red hace más de 30 años, nadie se imaginaba lo que llegaría ser la red virtual en los tiempos actuales. Actualmente, Internet, se convirtió en una herramienta muy importante para las empresas ya que es un medio veloz, eficaz y más económico para realizar negocios, y para tener un sistema de comunicación eficiente con sus clientes.

Internet alcanzó 1.100 millones de usuarios en 2006, es decir, que uno de cada seis habitantes del planeta navega por la Web, y está previsto que llegue a 1.600 millones en 2010. Además, la cantidad de información digital creada, capturada y replicada en todo el mundo en 2006 fue de 161.000 millones de

 3 <http://www.agujero.com/modules.php?name=News&file=article&sid=871>

gigabytes, lo que equivale a 12 pilas de libros que cubriera cada una la distancia de la Tierra al Sol, o tres millones de veces la información contenida en todos los libros escritos. Este cálculo corresponde al informe "El Universo Digital en expansión: una previsión del crecimiento mundial de información hasta 2010", realizado por IDC por encargo de la multinacional EMC<sup>4</sup>.

El informe señala que esta cifra se multiplicará por seis hasta 2010 y llegará a los 988.000 millones de gigabytes. IDC considera que esta explosión de información digital está liderada por personas a título individual y que en 2010 serán protagonistas del 70% de toda la información mundial, mientras que empresas, instituciones y gobiernos, serán responsables de la seguridad, privacidad, protección y fiabilidad de al menos el 85% de la información digital. En estudio considera este año, la cantidad de información generada superará, por primera vez, la capacidad de almacenamiento disponible<sup>4</sup>.

Como se observa en el estudio mencionado anteriormente, hay un gran potencial de usuarios y las proyecciones son bastante significativas para entender a Internet como una importante herramienta de negocios.

Colombia, a pesar de ser un país en vías de desarrollo, presenta algunos indicadores importantes, que aunque no se comparan con los de países industrializados, si son relevantes para entender la evolución que ha tenido Internet.

Adicionalmente hay una fuerte inversión extranjera que ha permitido tener acceso a servicios que hace unos años era muy difícil para el común de los colombianos. En ciudades como Bogotá, la tasa de penetración de Internet es del 33.96%. Gracias a programas del Gobierno Nacional y empresas privadas como la ETB, muchos bogotanos con pocas posibilidades de acceso a Internet pueden acceder gratis a la red gracias los portales interactivos en donde se pueden tomar clases de informática, inglés, algunos de los cursos que dicta el

l

<sup>&</sup>lt;sup>4</sup> [www.internetbogota.com](http://www.internetbogota.com/)

Sena o estudiar el bachillerato virtual. El proyecto cuenta con tres grandes centros interactivos y 18 salones informáticos ubicados en diferentes localidades de la ciudad, y dotados con equipos de cómputo de última generación. El funcionamiento de estos portales, varios de ellos abiertos hace más de un año, fue presentado oficialmente por el alcalde Mayor, Luis Eduardo Garzón y por el presidente de la Empresa de Telecomunicaciones de Bogotá (ETB), Rafael Orduz.

Son centros tecnológicos que forman parte del plan estratégico del Gobierno Distrital 'Internet entre todos', que busca "masificar" en la ciudad el acceso a las nuevas tecnologías de información. La idea es llevar Internet de banda ancha al 20% de los jóvenes de los estratos 1, 2 y 3, cerrar la brecha digital que hay entre los distintos sectores de la población y fortalecer la competitividad en la ciudad, explicó Orduz. Más del 50% de la población en Bogotá pertenece a los estratos populares y son las personas que menos acceso o conocimiento tienen sobre las nuevas ventajas de la tecnología y la informática. ETB ha invertido cerca de 8.000 millones de pesos en la construcción, operación y compra de 780 equipos de cómputo y adecuación de los portales.

Aunque el plan de masificación de Internet es una buena oportunidad de acercar a más usuarios con la tecnología, es claro también que no todas las personas podrán tener acceso desde sus hogares, y debido a esto es el auge que tiene un negocio que se ha vuelto muy popular en ciudades como Bogota que son "Los Café Internet".

Los pioneros de los cafés Internet en Colombia definitivamente fueron unos valientes al invertir su dinero en este tipo de negocio dadas las limitantes técnicas que superaron y el mercado reducido con el que contaban. El encargado de la sala debía explicarle a quienes se acercaban por curiosidad, que para enviar un correo electrónico no necesitaba sobres ni estampillas.

No se tiene información documental sobre la creación del primer café Internet o la fecha en que este negocio se inicio pero se presume que estuvo alrededor de 1997 cuando se comenzó a ver los primeros sitios públicos de acceso a Internet.

En los años 90`s las conexiones de los cafés Internet eran por conexión conmutada es decir telefónica y los precios de la hora de navegación podían subir fácilmente a los \$6.000 o hasta \$10.000 pesos teniendo en cuenta que no se podían tener mas de 2 o 3 equipos conectados en simultaneo y que para hacerlo tocaba usar software proxies que permitían compartir la conexión.

A nivel de servicios la video conferencia era un sueño, solo se contaba con Hotmail como proveedor de cuentas de correo, la cantidad de páginas y sitios Web se podía contar en pocos cientos de miles y conseguir páginas en español era todo un logro, al Messenger lo reemplazaba el poderoso NetMeeting y si se tenia suerte se podía hacer conferencia por voz siempre y cuando el equipo contara con tarjeta de sonido que no era muy común sobre todo por que la tarjeta de sonido era un lujo adicional con el que no contaban todos los equipos.

En este esquema además de los pulsos telefónicos se debía pagar por una cuenta con un proveedor de Internet es decir se gastaba en teléfono a precios de pulsos con valor pleno y también en conexiones que manejaban anchos de banda de 14.400 o 28.800 baudios, las velocidades de descarga de un archivo eran de 2kbps o máximo 4 kbps si la conexión "volaba" en ese momento solo los aventajados en sistemas se atrevían a tener un negocio de estos, los computadores eran por lo general Pentium I de 166 Mhz con memoria de 16 o 32 Mb discos duros de 1 o 2 Gb con Windows 95 y Explorer 4.0 y su valor oscilaba desde \$2'000.000 hasta \$3'000.000 de pesos o más, una impresión se cobraba en \$1.500 pesos en impresión de tinta, por que una impresora de media resolución podía costar entre \$600.000 y \$1.000.000 de pesos, los insumos de impresión eran aun más costosos y las recargas de cartuchos se

hacían todavía de forma muy artesanal, si alguien quería alquilar un local para un "café Internet" tenia que dar cientos de explicaciones a los propietarios del local que se preocupaban -como hoy- por el pago de su arriendo y por que definitivamente no quedaran cuentas de teléfono gigantescas sin manera de ser pagadas, pues mucha gente pensaba que la conexión telefónica a Internet equivalía a llamar al país a donde se quería conectar, por eso en muchos casos tocaba tramitar la propia línea telefónica solo para tranquilidad del dueño del local.

Todo era muy caro para el propietario de un café y los clientes, pero sin estos emprendedores definitivamente mucha gente no habría tenido oportunidad de conocer las ventajas de Internet.

En el año 2000 en algunos sitios de la ciudad que tenían acceso a la red de fibra óptica de TV Cable en Bogotá se podían encontrar cafés Internet que debían pagar la conexión en dólares aproximadamente 400 dólares mensuales (más IVA) con límite de transferencia de datos de alrededor de 800 Mb por mes, es decir a los propietarios les tocaba restringir el uso de descargas como videos o música, los precios por pasarse eran cobrados también en dólares. Comparativamente hablando a los precios de hoy era como si se pagaran \$200.000 pesos por la cuenta del celular pero solo se pudieran hablar 10 minutos, cuando se llegaba al límite la opción era pagar el excedente o cerrar el café hasta el corte de facturación.

Algunos empresarios más arriesgados que no tenían acceso a la fibra óptica pagaban hasta \$2.000.000 de pesos mensuales o más por tener canales dedicados con 64Kb de ancho de banda con empresas como AT&T o la misma Telecom, además del canal tenían que pagar los equipos de comunicaciones para lograr la conexión de "ultima milla" hasta el café.

A nivel de servicios llego el Messenger y las llamadas telefónicas por Internet eran gratis con dialpad y yahoo Messenger, al principio se podían hacer

llamadas sin restricción a cualquier país, luego solo a Estados Unidos, y después se limitó el tiempo de la llamada a 5 minutos, hasta que finalmente las llamadas gratis desaparecieron. Aunque el audio de las conexiones era muy malo este servicio sirvió muchísimo para que gran cantidad de personas se acercaran al servicio de Internet y comenzaran a descubrir a los cafés Internet como alternativas reales para tener contacto con sus seres queridos sin que costara mucho más que una llamada telefónica, el rey indudable de los servicios de Internet en ese momento era el Chat y de todos los servidores de Chat LatinChat marcaba la pauta, los servidores de correo favoritos eran Hotmail, Yahoo, Latinmail y Starmedia aunque con estos dos últimos era un dolor de cabeza, si un cliente se demoraba digitando un correo y duraba 10 minutos sin envío de datos a estos servidores la sesión se cerraba y no había forma de recuperar el correo, indudablemente el cliente salía furioso despotricando contra el servicio del café y quedando el propietario aburrido sin haber podido hacerle entender que el problema no había sido suyo. Las tarifas promedio eran de \$3.500 pesos por hora y ya se encontraban impresiones por \$800 pesos.

Surgieron los primeros intentos de asociaciones entre propietarios de cafés Internet, se alcanzo a fungir como sociedad en formación en algunos contactos con los operadores de Internet buscando tarifas más justas o por lo menos en pesos y sin límites de tráfico, con realmente pocos y alentadores resultados, no fue posible generar convocatorias que dieran resultados y a cada intento de asociarse solo llegaban 10 o 20 propietarios máximo, estos esfuerzos fueron importantes y liderados por propietarios de cafés Internet que aún existen como el Café de Bogotá, Technodepot o Colombiano.

A finales del año 2001 se inicio el boom de los puntos de acceso telefónico con Internet con las concesiones que asignó Telecom con operadores como Hola, Acostel, Super 9, Telecabinas y otros más, fue en este momento cuando se disparó la proliferación de cabinas y de cafés o salas de Internet, ya en la mayoría de barrios había por lo menos 1 o 2 sitios de acceso que permitieron

llegar a más gente con el acceso a Internet, por supuesto el aumento de oferta hizo que los precios cayeran y ya se conseguían sitios con precios de \$2.000 o \$2.500 pesos por hora de navegación.

Afortunadamente llegaron nuevas ofertas de proveedores de Internet como nuevos operadores de fibra Óptica y la muy esperada ADSL que por fin llego de la mano de la ETB bajando mucho los costos a los propietarios de cafés y mejorando notablemente las velocidades. Ya con estas nuevas ofertas los operadores que cobraban en dólares ajustaron sus tarifas y empezó el cobro en pesos y se eliminaron los límites de transferencia, fue un buen material de abono para que muchas personas iniciaran sus negocios.

Desde el año 2002 a la fecha la evolución ha sido muy grande continúa la masificación y sigue siendo el negocio de los cafés Internet un segmento muy llamativo y una de las opciones más vistas al momento de escoger un negocio para independizarse, ya empezaron a aparecer soluciones de software para administrar cafés Internet algunas más completas otras no tanto, se empezaron a ver los monitores lcd en cafés exclusivos, aunque ya han empezado a usarse por razones de optimización de espacio y continúan problemas como la inseguridad y la competencia desleal con saturación de cafés Internet en algunos puntos con precios de hasta \$1.000 pesos la hora de servicio y valores de \$200 o \$300 pesos por impresión en blanco y negro<sup>5</sup>.

### *Acceso a Internet en el país*

En el estudio se encontró que en una muestra de 3821 personas que viven en Bogotá, Medellín, Cali, Barranquilla, Pereira, Manizales y Bucaramanga hay un 54,2 % de ellos que accedan regularmente Internet, de este universo de personas hay un 28.6% que lo hacen desde su hogar, un 26.1% desde un café Internet y un 20.1% que lo hacen desde la empresa por lo que muestra que los café Internet siguen siendo la segunda opción de conexión para quienes tiene

 5 <http://cafeinternet.com.co/content/view/57/69/1/2/>

acceso a Internet en su casa o empresa y muy seguramente la primera opción para quienes no tienen acceso en su propio hogar.

El estudio también muestra la forma como están conformados los cafés Internet, en promedio tienen 8.2 computadores por local, un 69% usan ADSL como canal para prestar el servicio a sus clientes, un 22% con canales dedicados y un 9% por sistemas de cable. En promedio cada café Internet tiene 44.9 usuarios diarios de los cuales 21.1 son usuarios habituales $^6$ .

La Comisión de Regulación de Telecomunicaciones en Colombia acaba de liberar el estudio sobre el consumo de Internet en Colombia arrojando las cifras que se muestran en la tabla de abajo por tipo de conexión, con datos a junio de 2006.

| Clientes de Internet en Colombia | <b>Dic-05</b> | <b>Jun-06</b> | Diferencia Cambio |          |
|----------------------------------|---------------|---------------|-------------------|----------|
| Acceso conmutado por suscripción | 368,954       | 326,074       | -42,880           | $-11.6%$ |
| Subtotal Conmutado               | 368,954       | 326,074       | $-42,880$         | $-11.6%$ |
| Acceso dedicado (Cobre/FO/uO)    | 10,462        | 17,301        | 6,839             | 65.4%    |
| Acceso Dedicado Cable            | 190,673       | 244,255       | 53,582            | 28.1%    |
| Acceso Dedicado (xDSL)           | 117,548       | 189,333       | 71,785            | 61.1%    |
| WiMax                            |               | 15,306        |                   |          |
| Subtotal Dedicado                | 318,683       | 466,195       | 147,512           | 46.3%    |
| <b>Total Suscriptores</b>        | 687,637       | 792,269       | 104,632           | 15.2%    |

**Tabla N° 2 Tipo de conexión a Internet en Colombia**

Fuente:<http://www.deltaasesores.com/esta/EST423.html?recientes2007>

El mismo estudio indica un incremento del 15.5% en el total de clientes con Internet. Por primera vez los usuarios dedicados sobrepasan a los usuarios con acceso conmutado.

e<br><http://cafeinternet.com.co/content/view/114/42/>

El número de USUARIOS a Junio 30 de 2006 es de 5.475.000 calculado asignando un número de usuarios promedio por cliente a cada tipo de conexión, reflejando un crecimiento del 15.5% con respecto a diciembre 2005 y generando una penetración equivalente del 13.2% de la población.

Se incluye por primera vez, la conectividad por WiMax (que incluye también el Pre-WiMax)

### <span id="page-28-0"></span>**7.3 Marco Conceptual**

"El Hosting" es el servicio para alojamiento de páginas Web, un espacio destinado para que las compañías almacenen información que quieran que sea accesible por Internet.

"Espacio en Disco" Espacio asignado a un Hosting en el disco duro del servidor en el cual se podrá almacenar datos, albergar documentos (html, php, cgi, etc.), dependiendo del plan contratado. Se usa como unidad de medida el megabyte (MB) o el gigabyte (GB).

"BandWidth" es el Ancho de Banda. En otras palabras es la Capacidad máxima de transmisión de datos por una red que se mide por bits por segundo.

"Dominio" es un conjunto de caracteres con el que se identifican un sitio Web accesible por un usuario. También se conoce como el sistema de Asignación de direcciones por Internet.

"Subdominios" Es un dominio dentro de otro dominio. El cual no necesita ser registrado. Se crea precediendo un nombre al dominio desde un panel de control y apunta a una página en nuestro sitio Web.

"Webmail" tecnología que permite al usuario acceder a la cuenta de correo electrónico a través del navegador de Internet.

"Listas de Correo" Es u sistema para distribución automática de mensajes a usuarios que forman parte de un grupo mediante correo electrónico.

"Estadísticas Web" Herramienta para saber acerca de trasferencias del sitio Web, ver las visitas que recibe una página y de donde vienen sus visitas, cuales son las páginas mas visitadas de su sitio Web y el tiempo que pasan en cada una de ellas.

"Panel de Control" Herramienta para administrar el Hosting, se puede dar de alta otros usuarios, dominios, cuenta mail, auto respondedores.

"Extensiones de Front Page" programa que permitirá publicar una página Web de forma fácil y sencilla, cuando es realizada en el programa de creación de páginas Front Page.

"Cuentas FTP" son las cuentas con el servicio de Protocolo de Transferencia de Archivos (File Transfer Protocol) para transferir datos por la red.

"CGI, PHP" son los programas usados para hacer llamadas a rutinas o controlar otros programas o bases de datos desde una página Web.

"MySQL" Bases de datos desarrolladas bajo la filosofía de código abierto, es una de las bases de datos más populares en la red.

"SSI (Server Side Include)" Seguridad de los Sistemas de Información. Comandos relativamente sencillos que pueden ser incluidos fácilmente en páginas de servidor seguro para ejecutar guiones CGI, insertar archivos, insertar la fecha y hora, etc.

"Cibernauta" es el usuario de Internet el cual navega por la red utilizando sus diferentes servicios.

Un "link" es el nombre que utilizamos para las palabras que al apretar con el mouse nos llevan a otra página ó web site. Link también se le dice por más que no se encuentren en color azul.

Un "buscador" es una gran base de datos de páginas web de miles de categorías. Existen muchas empresas de nombre reconocido como [Google,](http://www.google.com.ar/) [Altavista,](javascript:verimagen() [yahoo,](javascript:verimagen() etc, Los buscadores leen el contenido de su sitio de forma automática haciendo que su página aparezca en los resultados cuando coincide con las palabras de búsqueda del navegante.

"El posicionamiento en buscadores" se le denomina a poder lograr un buen puesto en buscadores de Internet. Por ejemplo aparecer número 1 en Altavista y no número 400. El tener un buen posicionamiento le asegura mayor tránsito en sus sitios porque aparece en primer puesto con ciertas palabras de búsqueda.

El "tránsito ó visitas" es la cantidad de personas que pasan por su sitio.

### <span id="page-30-0"></span>**7.4 Marco Metodológico Básico.**

### <span id="page-30-1"></span>7.4.1 Población y Muestra

### Población – Universo.

Para poder determinar la población, se utilizaron los resultados del Censo realizado por el DANE en el año 2005. El estudio se enfocó a nivel local, es decir la ciudad de Bogotá. Según el más reciente Censo, cuyos resultados se conocieron en Mayo de 2006, Bogotá tiene 6.778.691 millones de habitantes<sup>7</sup>, esta es nuestra población a estudiar debido a que es la ciudad con mayor acceso a servicios de Internet.

<sup>&</sup>lt;sup>7</sup> [http://www.dane.gov.co/files/censo2005/censo\\_1964.pdf](http://www.dane.gov.co/files/censo2005/censo_1964.pdf)

Muestra.

Para determinar la muestra se utilizó el método probabilística aleatorio simple. Este método tiene en cuenta variables como la Varianza, el Nivel de Confianza y la Precisión de la investigación.

La varianza ( $\sigma^2$ <sub>x</sub>). Correspondiente al grado de variabilidad que presentan las unidades de la población. Mientras más grande sea  $\sigma_{x}^{2}$  mayor será el tamaño de la muestra. El valor de  $\sigma^2_{\text{x}}$  supuestamente conocido, de lo contrario se debe estimar a través de una investigación preliminar. En el caso de  $\sigma^2$ <sub>P</sub> = PQ, sucede algo similar, pero se tiene la costumbre de tomar P= 0,50 con lo cual se obtiene el máximo calor posible de n. En el caso de esta investigación, se tomó σ 2 <sup>P</sup> como **0,25** para P y **0,75** para Q, es decir que la cuarta parte de los encuestados contestó el cuestionario.

Nivel de confianza. Tiene relación directa con el tamaño de la muestra, por lo tanto se dirá que a mayor nivel de confianza más grande debe ser el tamaño de la muestra. Los valores de Z se obtienen mediante el uso de tablas. El nivel es fijado por el investigador, de acuerdo a su experiencia. Para el caso de la investigación, el nivel de confianza es de **1,96** puesto que se tiene una distribución normal y un 95% de confianza en las respuestas de los encuestados.

Precisión de la estimación: Corresponde al margen de error que el investigador fija de acuerdo al conocimiento que tenga acerca del parámetro que piensa estimar. Para la investigación se determinó un error del 5%.

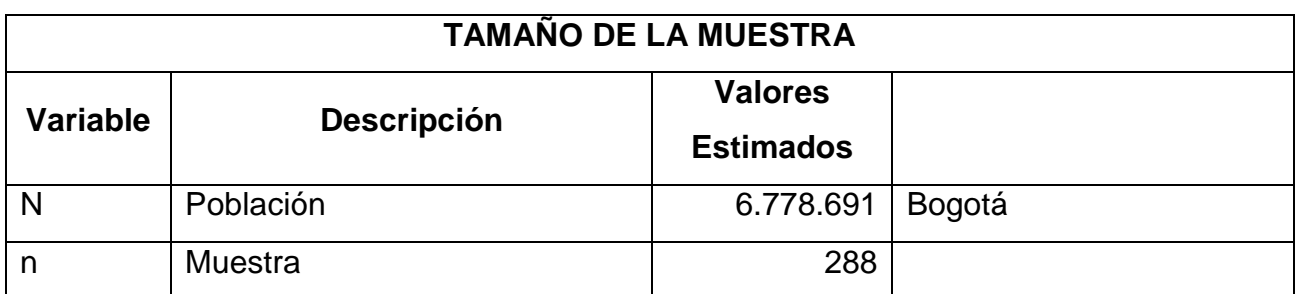

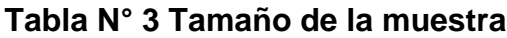

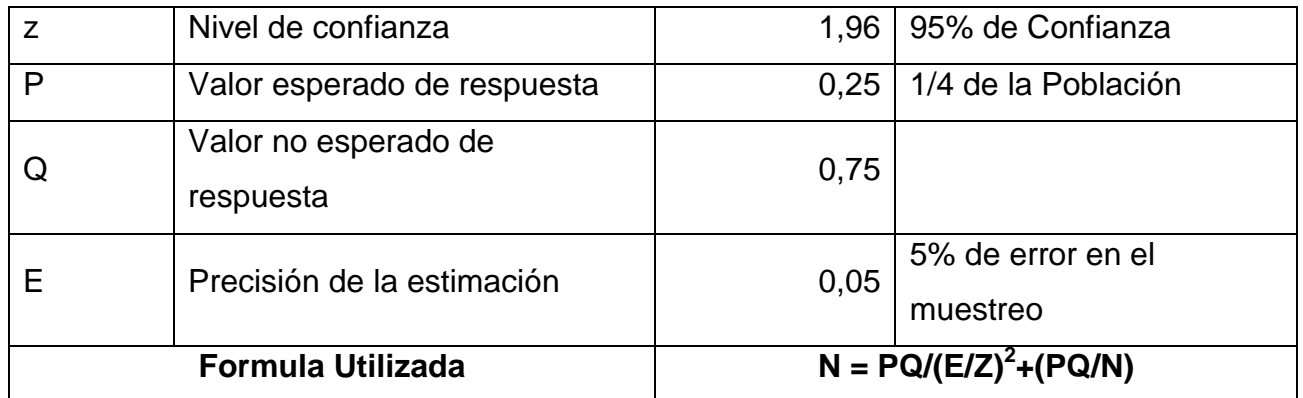

Fuente: Autores de la investigación. Año 2007

Después de aplicada la fórmula del muestreo aleatorio simple en poblaciones infinitas, se determinó una muestra de 288 encuestas de acuerdo a los parámetros establecidos.

<span id="page-32-0"></span>7.4.2 Técnicas e Instrumentos Para la Recolección de Información.

Para el estudio se utilizó la técnica de encuesta cerrada, con preguntas dirigidas a sondear la información necesaria. Posteriormente se utilizó la encuesta abierta para conocedores de los diferentes servicios de Internet.

<span id="page-32-1"></span>7.4.3 Técnicas e instrumentos para el análisis de la información.

Se utilizaron herramientas estadísticas para analizar la información. Se utilizó la matriz DOFA con el fin de realizar el diagnóstico.

<span id="page-32-2"></span>7.4.4 Definición y justificación del tipo de estudio.

Tipo de Estudio

El estudio empleado es de carácter descriptivo ya que se analizó el comportamiento habitual de las personas que tienen acceso a Internet, asociado con otra variable como es el interés por la fotografía virtual.

#### <span id="page-33-0"></span>**7.5 Marco de referencia legal**

En Colombia no existen leyes que regulen el uso de los servicios en Internet. Es cada empresa o entidad quien determina las condiciones de uso de cada dominio. A nivel mundial existe la reglamentación de Internic. A nivel Colombia, lo que se debe realizar es verificar en predominios.com o cualquier otro sitio si el nombre que se desea utilizar está disponible o no. En el caso del website de estudio, el dominio podrá ser "www.fotolocura.net" que se encontrará disponible a partir de la primera semana de trabajo. En la página se colocará un filtro para no aceptar fotos de tipo pornográfico o que atenten contra la intimidad de los usuarios. Se debe hacer el registro de marca ante la Superintendencia de Industria y Comercio para crear un sistema de seguridad para el nombre de la empresa.

### **8. PLAN DE NEGOCIOS**

<span id="page-34-0"></span>El Plan de Negocios consta de: Resumen Ejecutivo, un estudio de Mercados, Estudio Técnico, Estudio Administrativo y un Estudio Financiero.

#### <span id="page-34-1"></span>**8.1 Resumen ejecutivo**

La investigación del Plan de Negocios para una empresa de servicios de edición fotográfica por Internet incluye un estudio de mercados, en donde se muestra la población encuestad con un cuestionario que determina algunas de las variables propuestas en los objetivos específicos de la investigación. La encuesta fue realizada durante los meses de Abril y Mayo en varias localidades de la ciudad de Bogotá. El análisis hecho por los investigadores mostró que el mercado objetivo para el servicio de edición fotográfica por Internet se encuentra entre los usuarios de 10 a 25 años. Como estrategias de comunicación de la página se encuentran algunas actividades fuera de Internet; su objetivo es dar a conocer un servicio novedoso de edición fotográfica que a la vez permita a los pautadores un buen número de usuarios que ingresen a conocer productos o servicios desde el banner colocado en fotolocura.net. De igual manera se muestra el análisis de los competidores que tiene la edición fotográfica dentro del entretenimiento en toda la red.

La investigación incluye una descripción del servicio de edición fotográfica con todos los requerimientos por parte del servidor y del usuario. Allí muestra las regulaciones que tiene Colombia para el manejo del Internet en el país. También señala los costos de funcionamiento y de licenciamiento de la página Web.

El proyecto cuenta con una tasa de retorno sobre la inversión del 8% con una rentabilidad del 55% en el tercer año, cabe anotar que este servicio debe ser innovador a través del tiempo debido a los rápidos avances tecnológicos que se están dando en el mundo

### <span id="page-35-0"></span>**8.2Estudio de Mercados**

El estudio de mercados comienza con el establecimiento de las variables que se tuvo en cuenta en el Capítulo 2.

Para determinar las variables se realizó una encuesta en la ciudad de Bogotá, en las localidades de Engativá, Puente Aranda, Fontibón, Soacha y Teusaquillo. Esta encuesta fue aplicada por los encuestadores contratados por los investigadores. La muestra para determinar el número de encuestas se encuentra en el Capítulo 7, Numeral 7.4

### <span id="page-35-1"></span>8.2.1 Encuestas

Las encuestas fueron aplicadas por los encuestadores contratados por los investigadores en los meses de Abril y Mayo del año 2007. El cuestionario utilizado se encuentra en el Anexo 1.

Los resultados obtenidos en la encuesta de mercados aplicada en la ciudad de bogota son los siguientes:

Para la primera pregunta: Edad, las respuestas podían ser: 10-17 \_\_18-25 \_\_\_ 26-30 \_\_\_ 31-40 \_\_\_ 41 en adelante \_\_\_

Las respuestas arrojaron que un 42% se encontraba entre los 18 a 25 años. En la figura N° 1 se muestra más detalladamente los resultados.
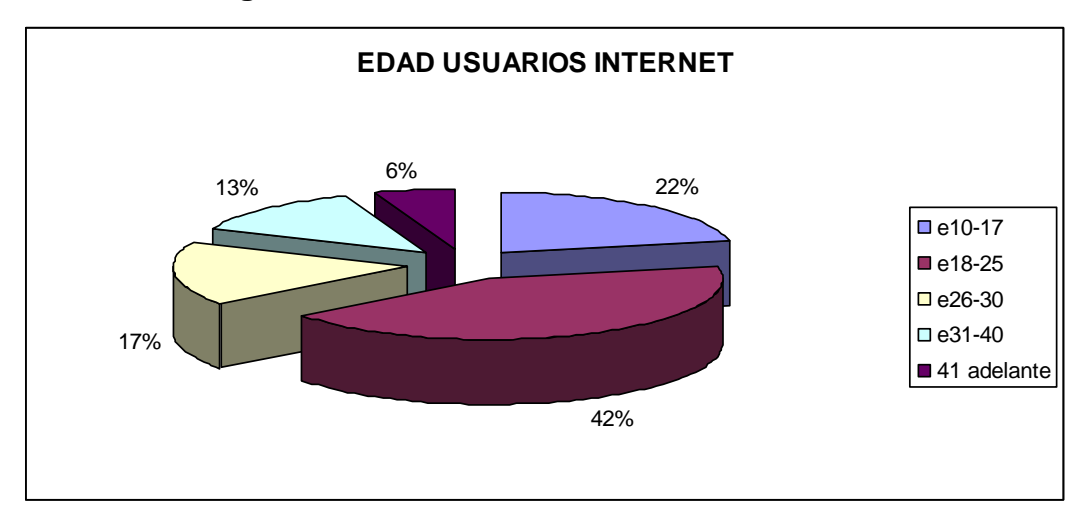

**Figura N° 1 Edad de los usuarios de Internet**

Fuente: Autores de la Investigación. Año 2007

El 42% de los encuestados se encuentra en la edad de 18 a 25 años lo que indica que en esta edad se presenta el mayor potencial de usuarios de Internet en Bogotá. La población joven (10 – 25 años) es la que muestra mayor interés en utilizar Internet.

En la siguiente pregunta, ¿Cuál es la frecuencia de uso de Internet?, las opciones de respuesta eran: \_\_\_ Diaria \_\_\_ Semanal \_\_\_ Quincenal \_\_\_ Mensual. Los resultados mostraron que el 51% consulta Internet todos los días. En la figura N° 2 se muestra en detalle cada una de las respuestas:

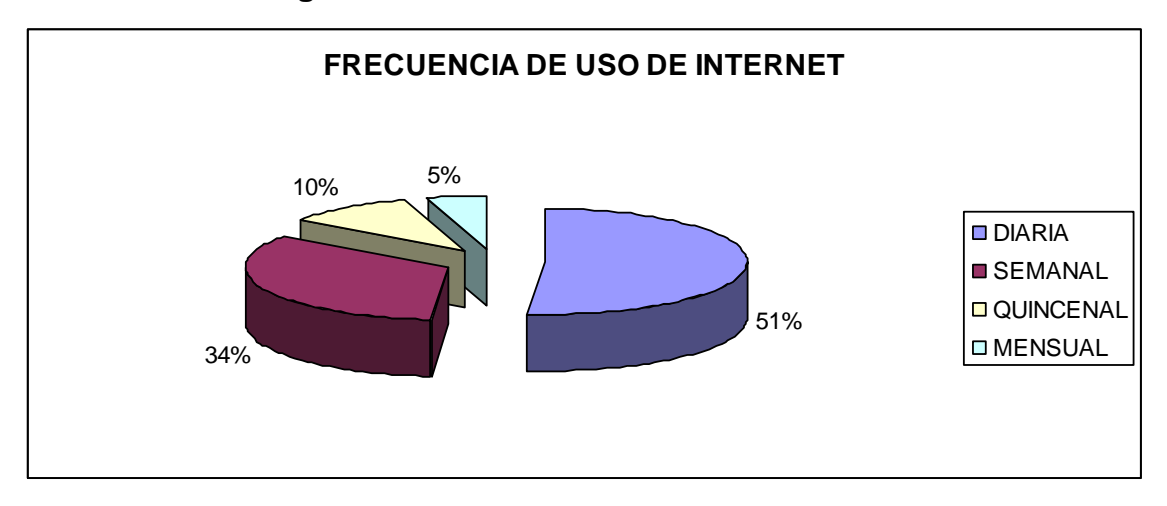

**Figura N° 2 Frecuencia de Uso de Internet**

Fuente: Autores de la Investigación. Año 2007

Del total de la muestra empleada el 51% utiliza todos los días Internet. Este porcentaje nos muestra una gran posibilidad de llegar a los usuarios.

En la pregunta número dos, ¿Cuál es el lugar en donde consulta Internet con mayor frecuencia?, las opciones de respuesta eran las siguientes: \_\_\_ Hogar, \_\_\_ Oficina \_\_\_ Colegio, Universidad \_\_\_ Café Internet \_\_\_ Otro. ¿Cuál? Los resultados muestran que el 40% de los encuestados ingresa a Internet desde un Café Internet. En la figura N° 3 se muestran los resultados en general para esta pregunta.

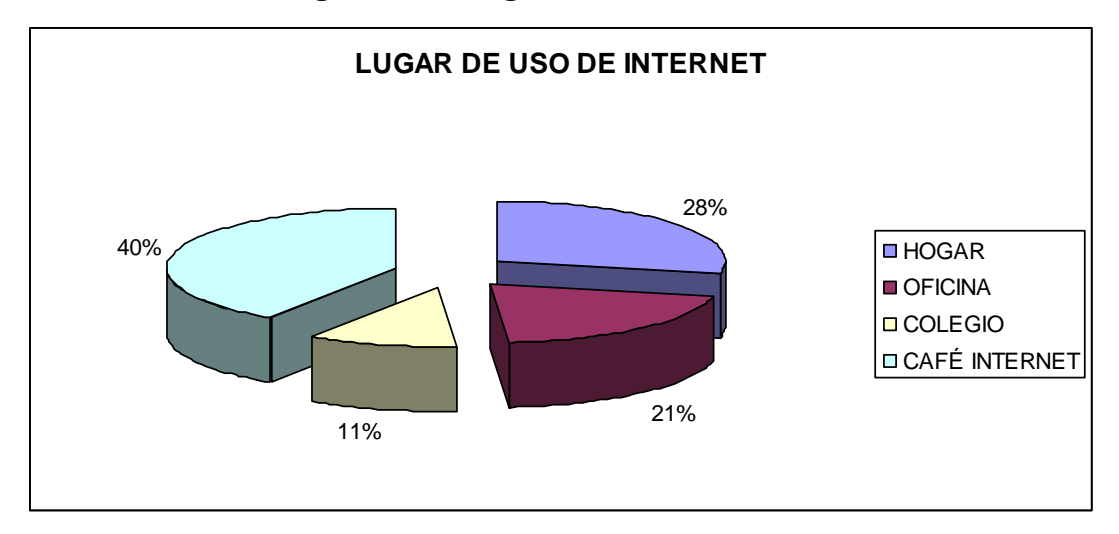

#### **Figura N° 3 Lugar de Uso de Internet**

Fuente: Autores de la Investigación. Año 2007

El 40% de la población entrevistada accede a Internet desde un cibercafe. Seguido por el hogar lo que evidencia una gran expansión de las empresas que ofrecen conexión a la red.

En la tercera pregunta, ¿Cuales son los servicios que más usa?, las posibilidades de respuesta fueron: \_\_\_ Chat, \_\_\_ Buscadores (Google, Yahoo, MSM, etc), \_\_\_ Mail, \_\_\_ Informativas, \_\_\_ Fotografía, \_\_\_ Juegos, \_\_\_ Videos, \_\_\_ Música. La figura N° 4 muestra los gustos de los usuarios al consultar Internet.

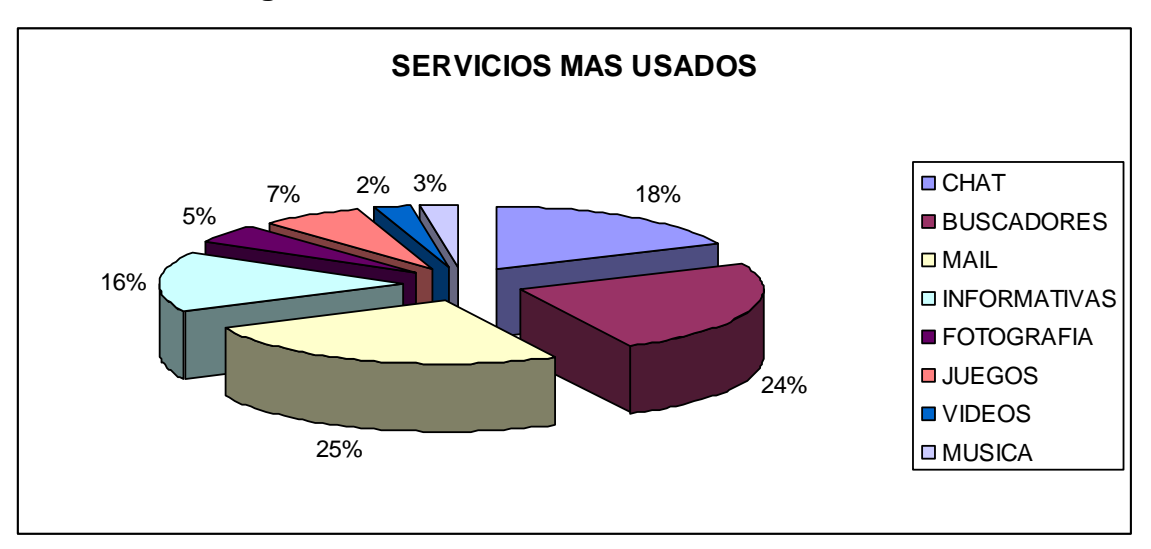

### **Figura N° 4 Servicios más utilizados en la red**

Fuente: Autores de la Investigación. Año 2007

Los servicios mas utilizados en la ciudad de Bogotá son el mail seguido de los buscadores y el Chat.

En la pregunta número cuatro: "Señale algunas de las razones por la cuales ingresa a Internet", las opciones que el encuestado tenía eran: Trabajo, \_\_\_ Entretenimiento, \_\_\_ Información general, \_\_\_ Comunicación con el exterior, \_\_\_ Estudio. El encuestado podía señalar más de una opción. Los resultados se muestran en la siguiente gráfica:

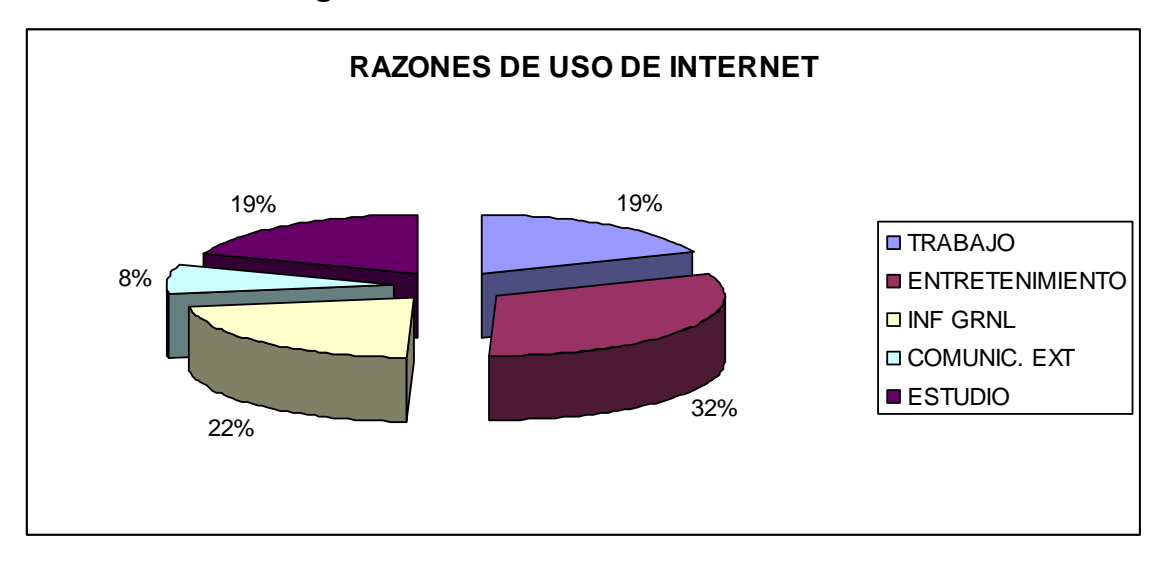

#### **Figura N° 5 Razones de Uso de Internet**

Fuente: Autores de la Investigación. Año 2007

La principal razón para ingresar a Internet es el entretenimiento con un 32% de participación total, lo que indica una tendencia favorable para el tipo de servicio que se planea ofrecer.

Para entrar en el tema a investigar, formularon la pregunta número cinco y seis. La pregunta número cinco era: "¿Ha modificado alguna vez una foto por Internet?" las opciones de respuesta eran Sí o No.

Algunos de los encuestados que contestaron positivamente esta pregunta, añadieron que conocían el fotomontaje en Photoshop. En la figura N° 6 se muestran los resultados obtenidos para esta respuesta.

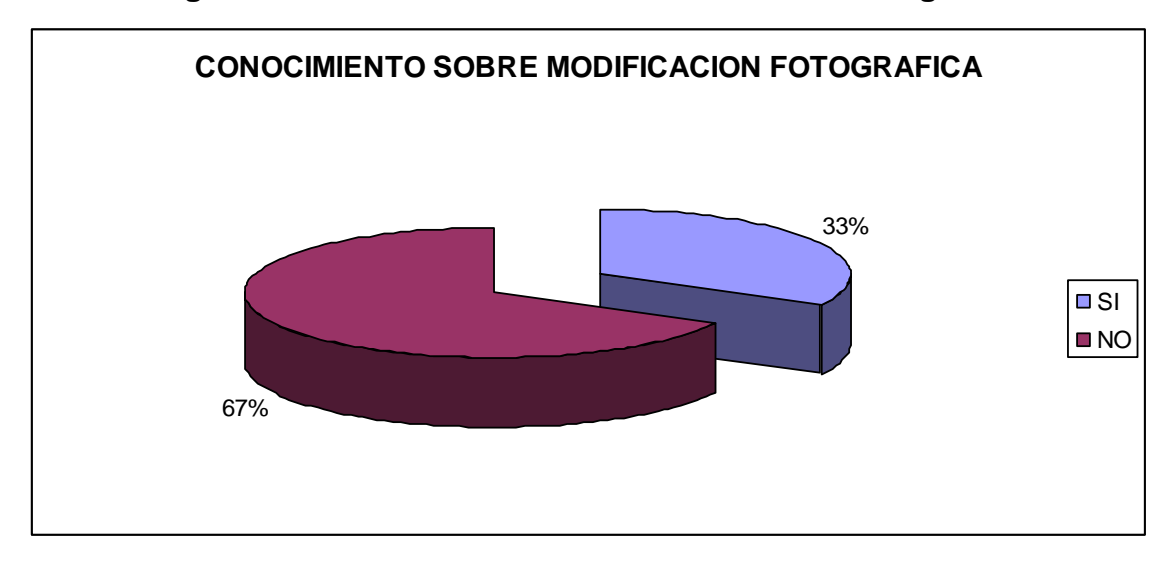

**Figura N° 6 Conocimiento sobre modificación fotográfica**

Fuente: Autores de la Investigación. Año 2007

El 67% de los entrevistados no conoce el servicio de modificación de fotos por Internet.

La pregunta seis que es complementaria la pregunta cinco busca medir el grado de interés hacia los servicios de edición fotográfica en Internet: ¿Le jugaría una broma a sus amigos modificándole una foto? Las opciones de repuesta eran Sí o No. En la siguiente gráfica se muestran los resultados obtenidos:

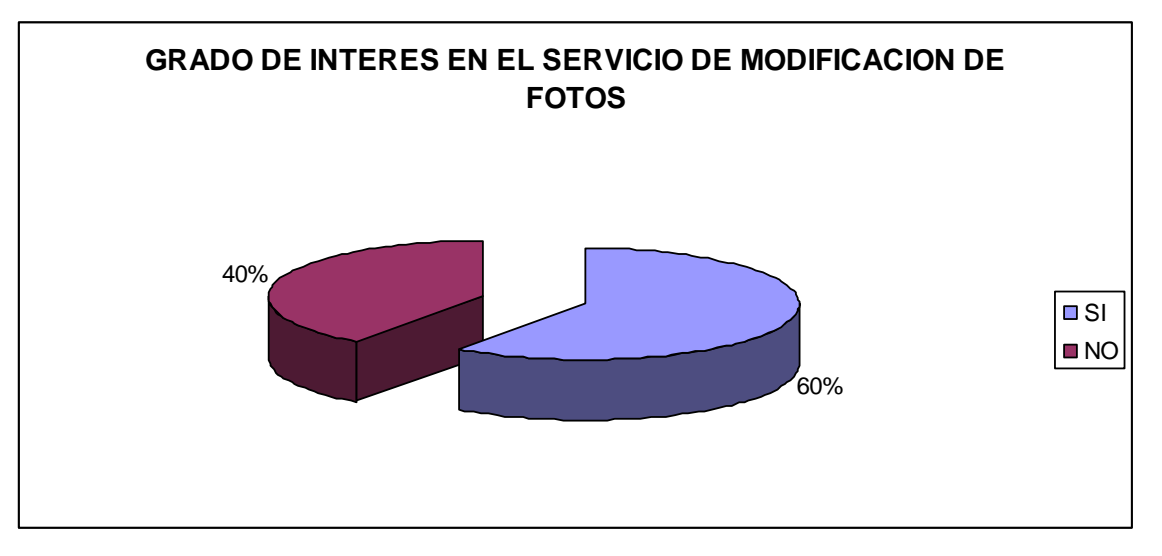

**Figura N° 7 Grado de Interés en el servicio de modificación de Fotos**

Fuente: Autores de la Investigación. Año 2007

El 60% de los entrevistados se mostraron interesados en jugarle una broma a un amigo modificándole una foto por Internet.

La última pregunta mide el nivel de reutilización del servicio de edición fotográfica por Internet: ¿Estaría dispuesto a utilizar este servicio en más de una ocasión? Las posibilidades de respuesta eran Sí o No. En la figura N° 8 se muestra el porcentaje de la posible reutilización del servicio.

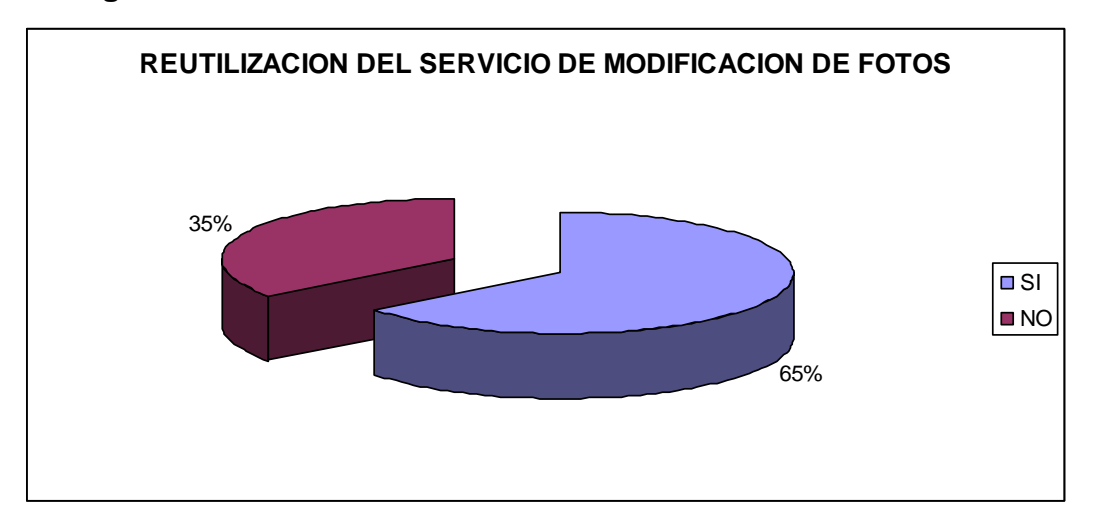

**Figura N° 8 Reutilización del servicio de modificación de fotos**

Fuente: Autores de la Investigación. Año 2007

El 65% de los entrevistados estaría dispuesto a reutilizar el servicio de modificación de fotos en Internet.

Como información adicional se obtuvo que el 63% de las personas entrevistadas fueron hombres.

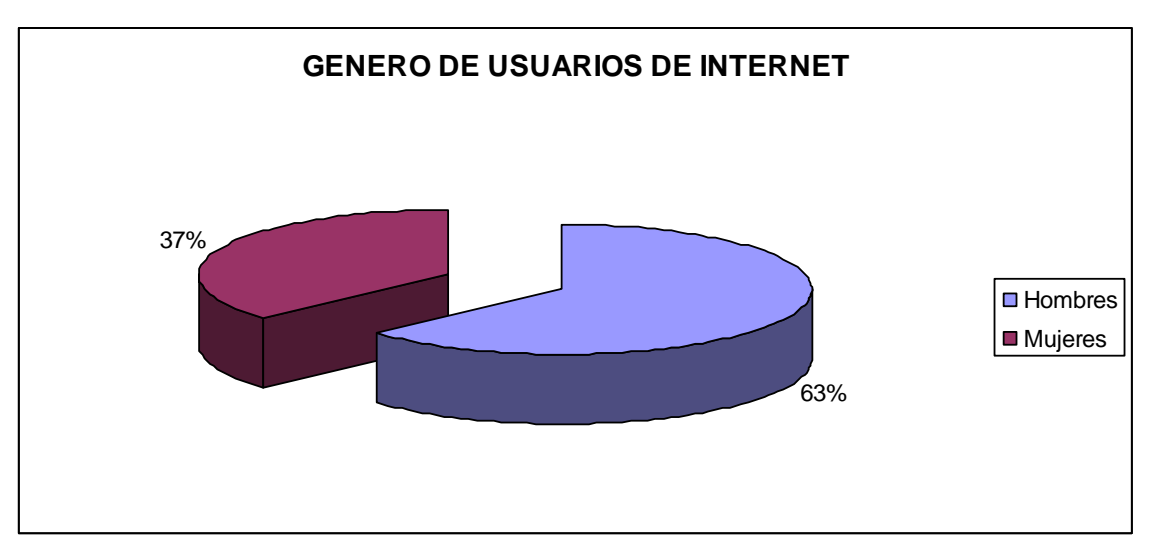

**Figura N° 9 Género de los usuarios**

Fuente: Autores de la Investigación. Año 2007

## 8.2.2 Análisis de poblaciones

## *Población entre 10 y 17 años*

De los encuestados que se encuentran entre los 10 y 17 años, que ingresan a Internet diariamente y por entretenimiento, el 33% utiliza el Chat, el 19% utiliza buscadores y el 17% abre el correo electrónico. El 15% está interesado en Juegos y un 3% en páginas fotográficas.

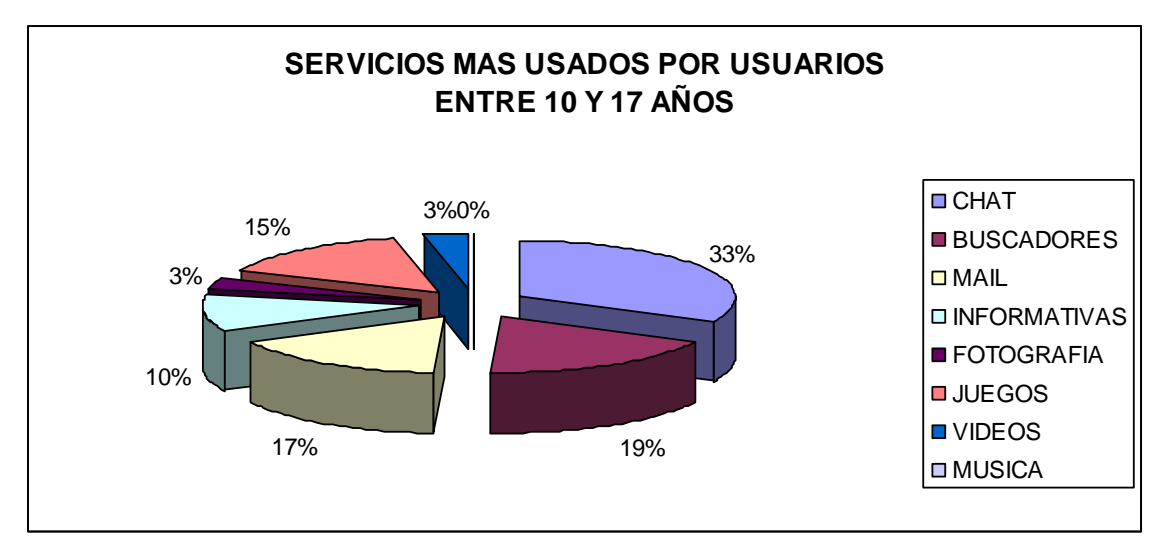

**Figura N° 10 Servicios más usados por usuarios entre 10 y 17 años**

Fuente: Autores de la Investigación. Año 2007

De los encuestados que se encuentran entre los 10 y 17 años, que ingresan a Internet diariamente y por entretenimiento, el 77% muestra un alto grado de interés en el servicio de modificación de fotos. El 73% utilizaría el servicio en más de una ocasión.

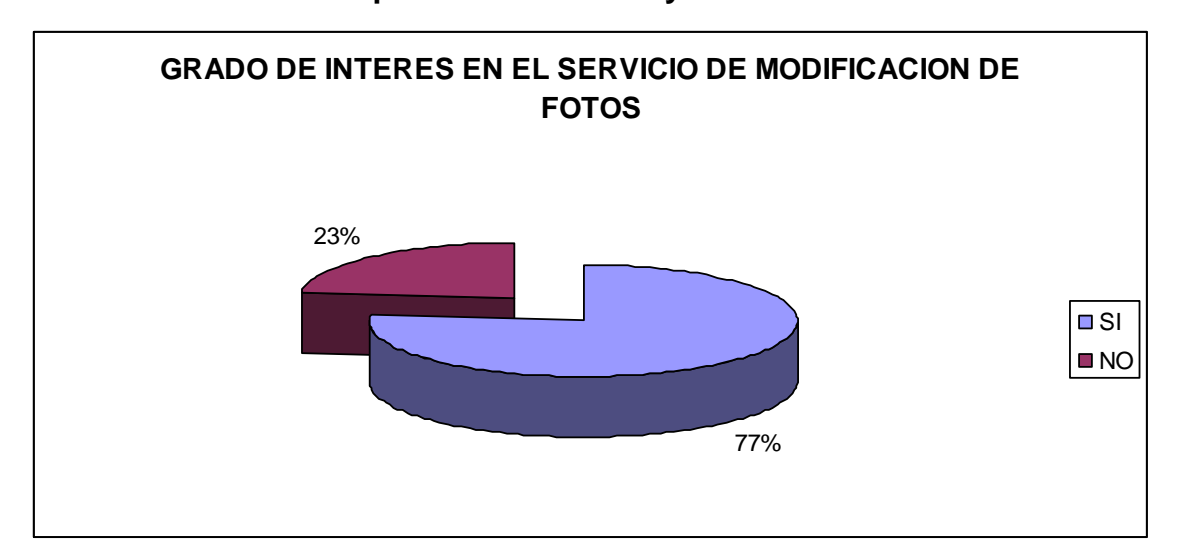

**Figura N° 11 Grado de interés el servicios de modificación de fotos de la población entre 10 y 17 años**

Fuente: Autores de la Investigación. Año 2007

El 64% ingresa a Internet desde el hogar. El 69% de los encuestados entre 10 y 17 años son hombres.

**Figura N° 12 Lugar de Uso de Internet de la población entre 10 y 17 años**

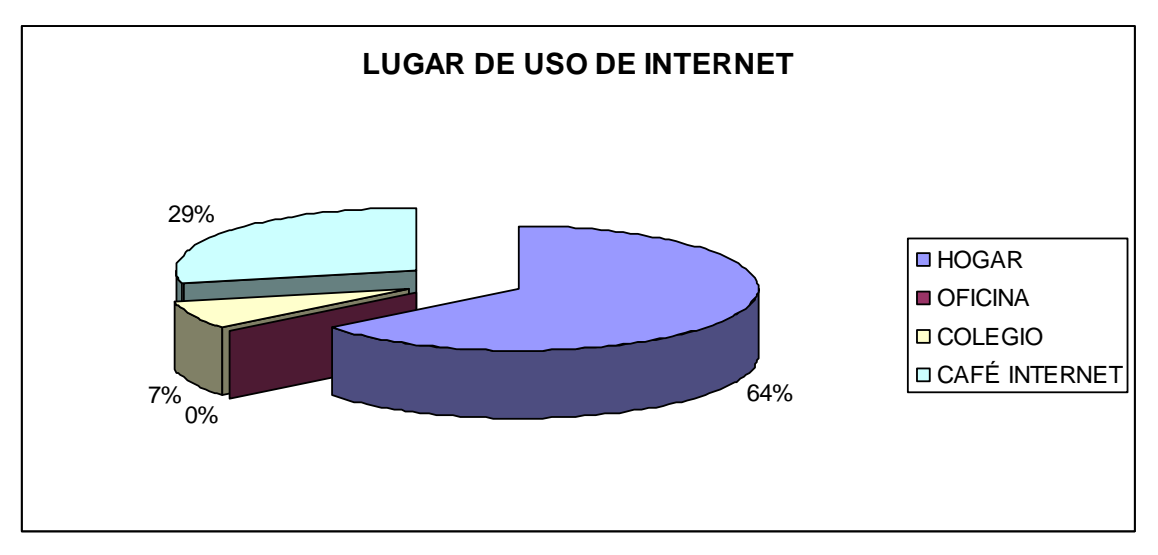

Fuente: Autores de la Investigación. Año 2007

## *Población entre 18 y 25 años*

Los servicios más utilizados por los usuarios de 18 a 25 años que usan Internet a diario y están interesados en entretenimiento son: Buscadores y mail con un 21%, Chat 20%. Un 8% muestra interés en páginas de fotografía.

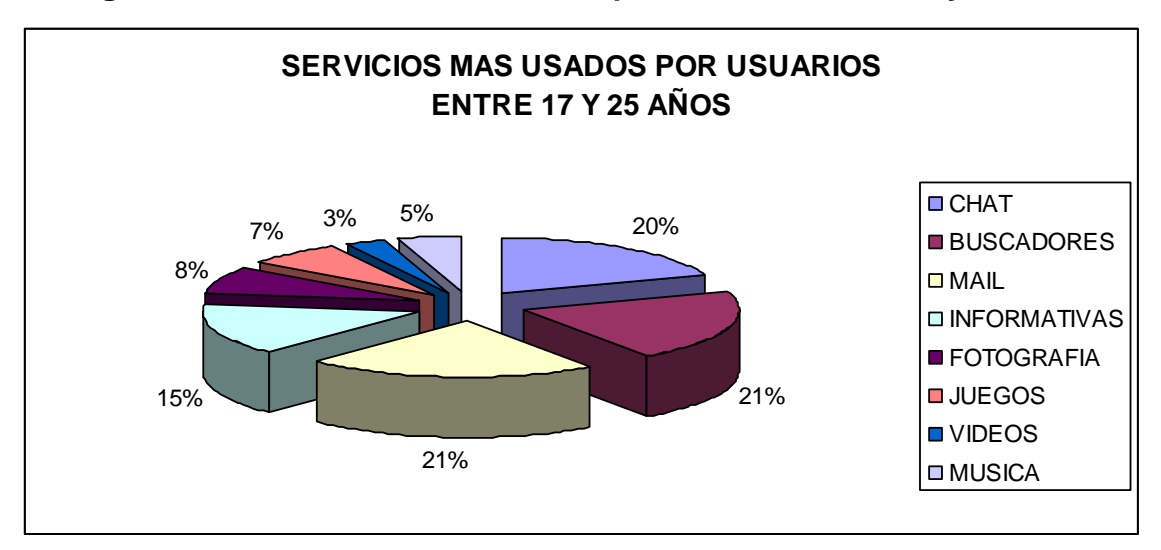

**Figura N° 13 Servicios más usados por usuarios entre 17 y 25 años**

Fuente: Autores de la Investigación. Año 2007

El 67% de los encuestados entre 18 y 25 años está interesado en el servicio de modificación de fotos. El 97% de los interesados en este servicio lo utilizaría en más de una ocasión.

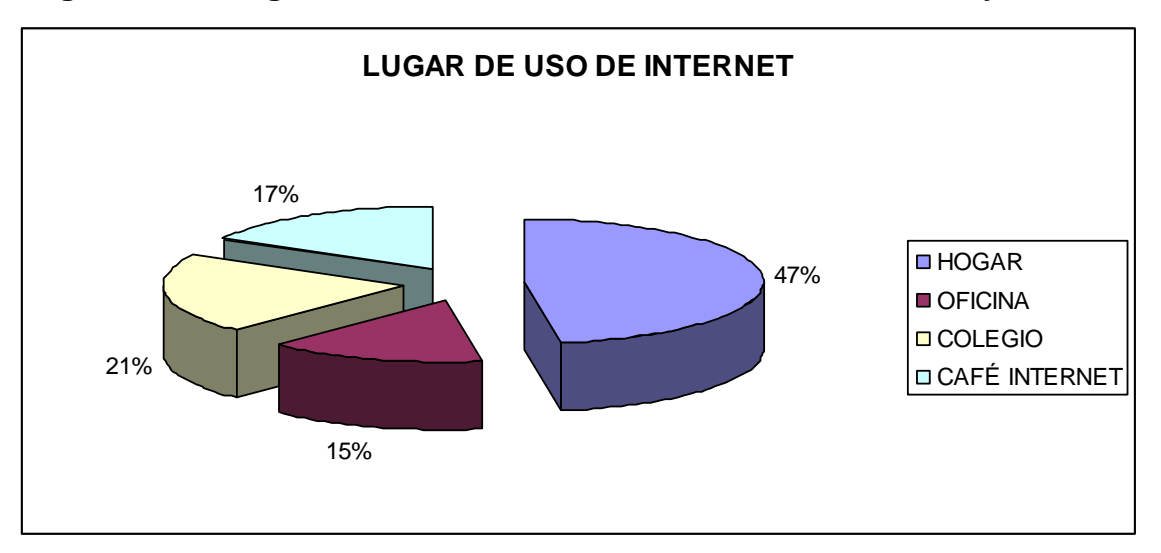

**Figura N° 14 Lugar de uso de Internet de los usuarios entre 17 y 25 años**

Fuente: Autores de la Investigación. Año 2007

El 47% de la población entre los 18 y 25 años de edad ingresa a Internet desde el hogar. El 66% de los entrevistados son hombres.

## *Población entre 26 y 30 años*

El lugar de uso de esta categoría esta identificado por su mayoría en su Oficina de trabajo, aunque un 33% utiliza un café Internet. Al tener como lugares de uso la Oficina, los cafés Internet y el hogar indica un alto consumo de los servicios prestados por la red.

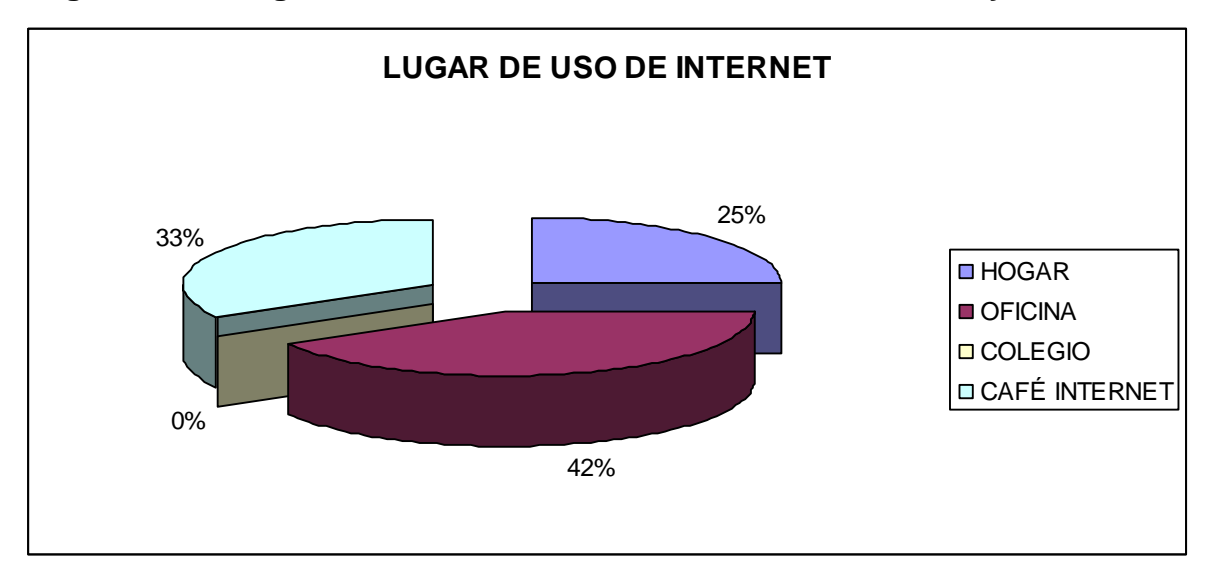

**Figura N° 15 Lugar de uso de Internet de los usuarios entre 26 y 30 años**

Fuente: Autores de la Investigación. Año 2007

Frente a las razones de uso de los cibernautas se destaca el entretenimiento con un 30%, esta razón de uso se representa en servicios como Juegos en un 8%, Música 8% y Fotografía 4%. De acuerdo a lo anterior se obtuvo una aceptabilidad del 67% de una página Web que ofrezca edición fotográfica.

**Figura N° 16 Razones de uso de Internet de los usuarios entre 26 y 30 años**

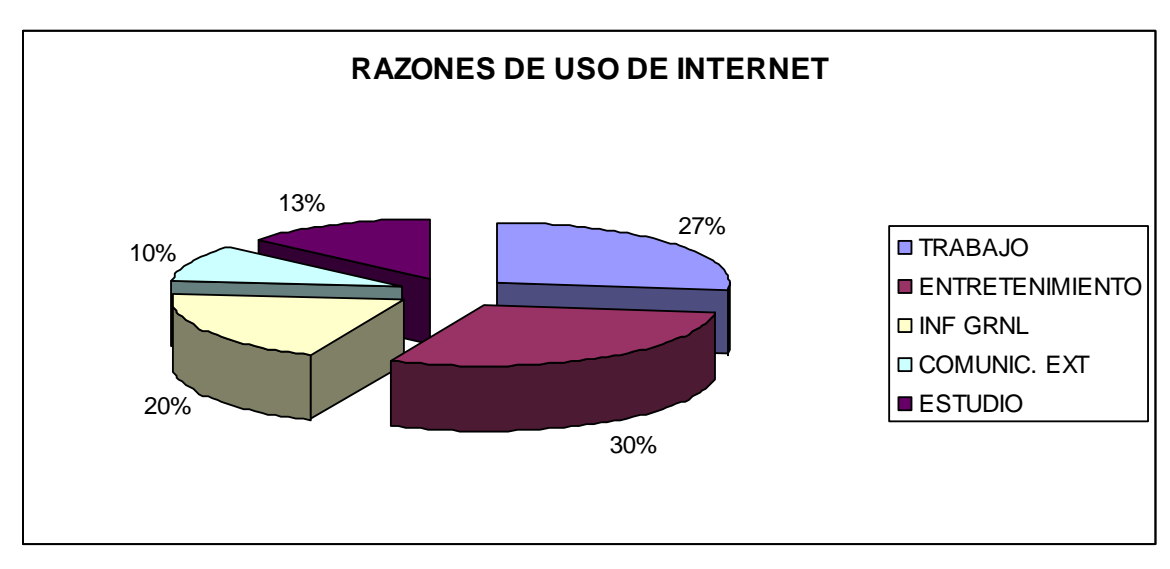

Fuente: Autores de la Investigación. Año 2007

## *Población entre 31 y 40 años*

Esta categoría es mucho más definida en los servicios que utiliza cuando ingresa a la red, su estilo de vida genera necesidades de información y comunicación, por tal razón el 35% utiliza el mail y 29% utiliza buscadores. Aunque un 31% de los cibernautas de esta categoría utiliza el Internet para entretenimiento, el 47% lo utiliza para fines de Trabajo e Información General. Estos cibernautas acceden a Internet el 71% en la Oficina y el 29% en su hogar.

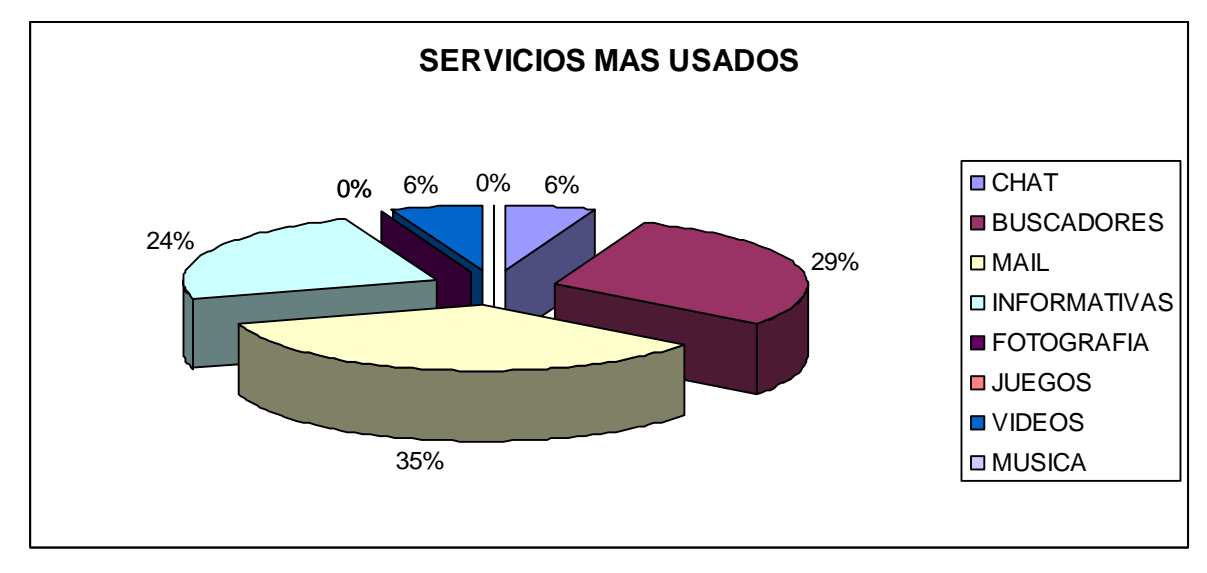

**Figura N° 17 Servicios más utilizados de los usuarios entre 31 y 40 años**

Fuente: Autores de la Investigación. Año 2007

Claramente esta categoría no tiene un grado de interés por la edición fotográfica como forma de entretenimiento.

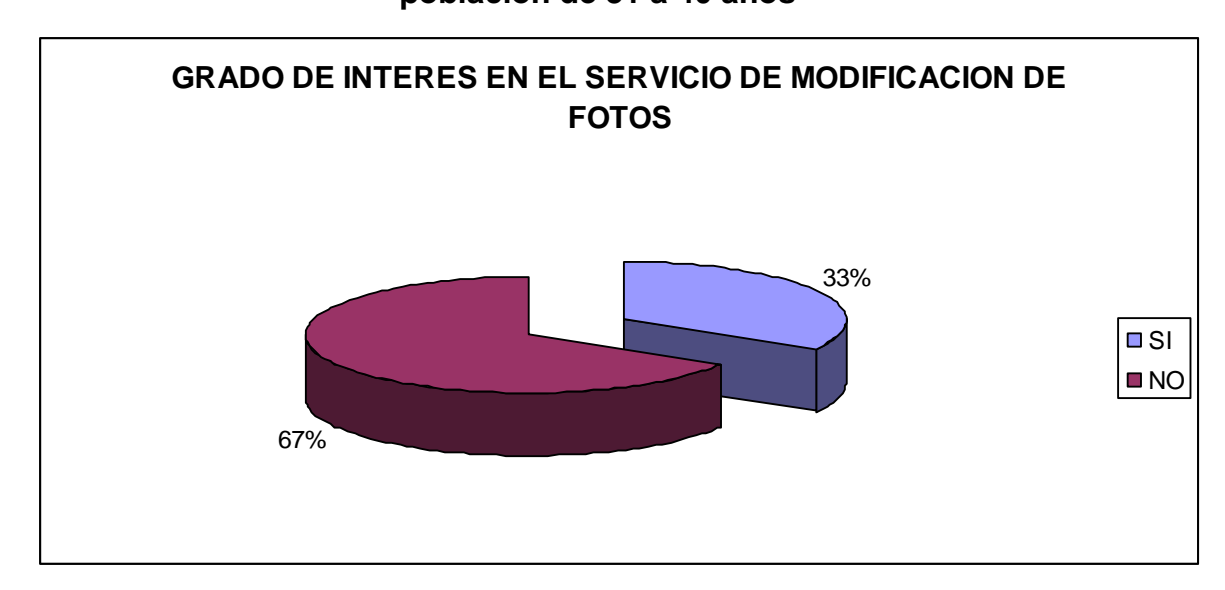

**Figura N° 18 Grado de Interés en el servicio de modificación de fotos en la población de 31 a 40 años**

Fuente: Autores de la Investigación. Año 2007

## *Población de 41 años en adelante*

En esta categoría encontramos que el lugar de uso o contacto con Internet es muy proporcional dentro de los sitios desde donde pueden acceder, así que pueden estar en contacto con los servicios de la red en cualquier lugar y momento del tiempo.

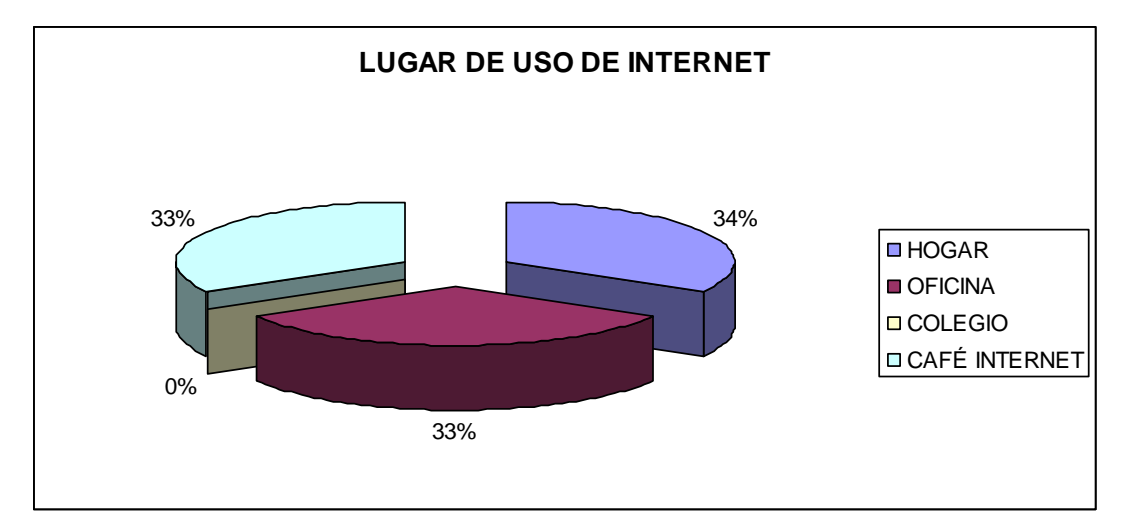

**Figura N° 19 Lugar de uso de Internet de los usuarios de mas de 41 años**

Fuente: Autores de la Investigación. Año 2007

Para los cibernautas mayores a 41 años no existe una tendencia de uso definido frente a los servicios más comunes que ofrece el Internet, es claro que es un servicio inexplorado por la mayoría de la población perteneciente a esta categoría. Esta es una causal frente al grado de aceptabilidad que se obtuvo de realizar una edición fotográfica en Internet.

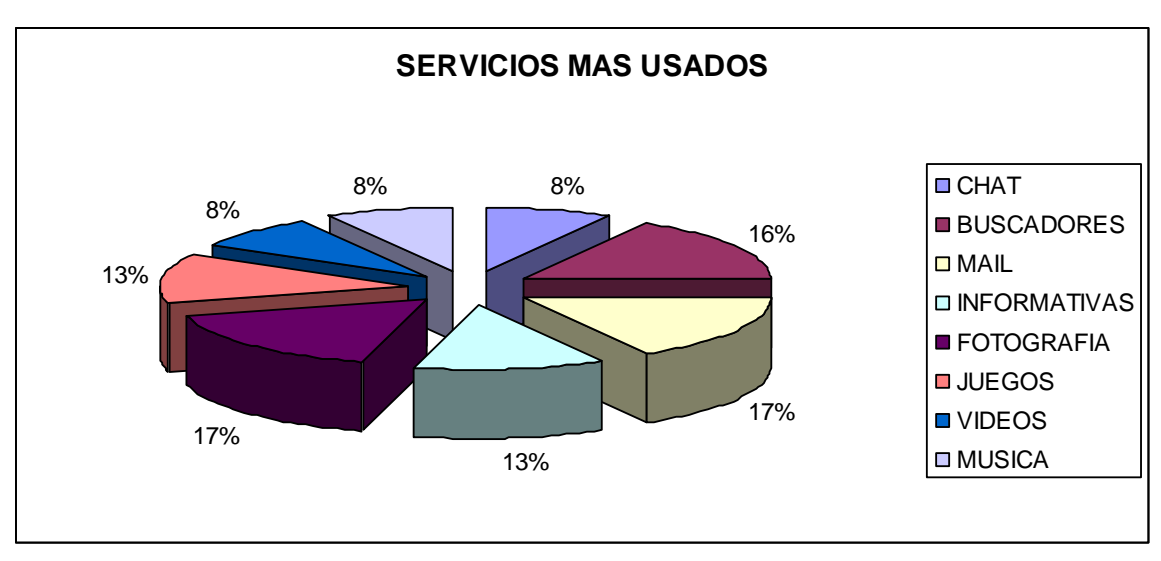

**Figura N° 20 Servicios más usados en la población mayor de 41 años**

Fuente: Autores de la Investigación. Año 2007

## 8.2.3 Mercado Objetivo

De acuerdo a los resultados obtenidos en las encuestas se observa que la población más atractiva para realizar el Plan de Negocios se encuentra entre los 10 y 25 años de edad. En estos rangos se encuentra un alto porcentaje de utilización de buscadores, mail y Chat los cuales pueden llegar a ser principales medios para comunicar el servicio de edición fotográfica. El 6% del total de los encuestados utiliza servicios fotográficos en Internet.

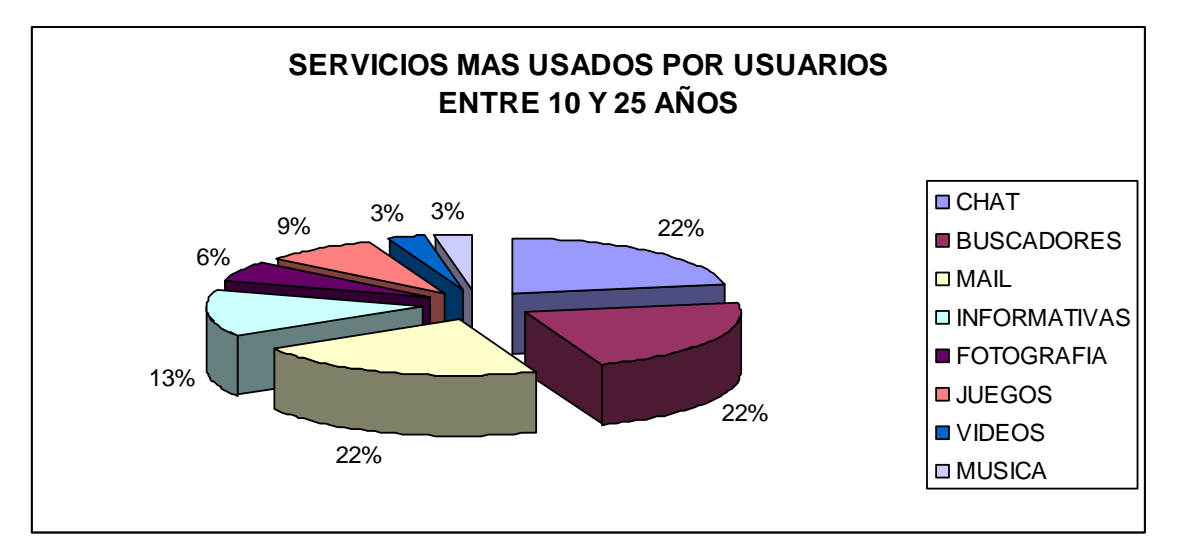

**Figura N° 21 Servicios más usados por usuarios entre 10 y 25 años**

Fuente: Autores de la Investigación. Año 2007

El 41% de personas entre los 10 y 25 años muestra un alto grado de interés en las páginas de entretenimiento dentro del cual se ubicará el servicio de edición fotográfica.

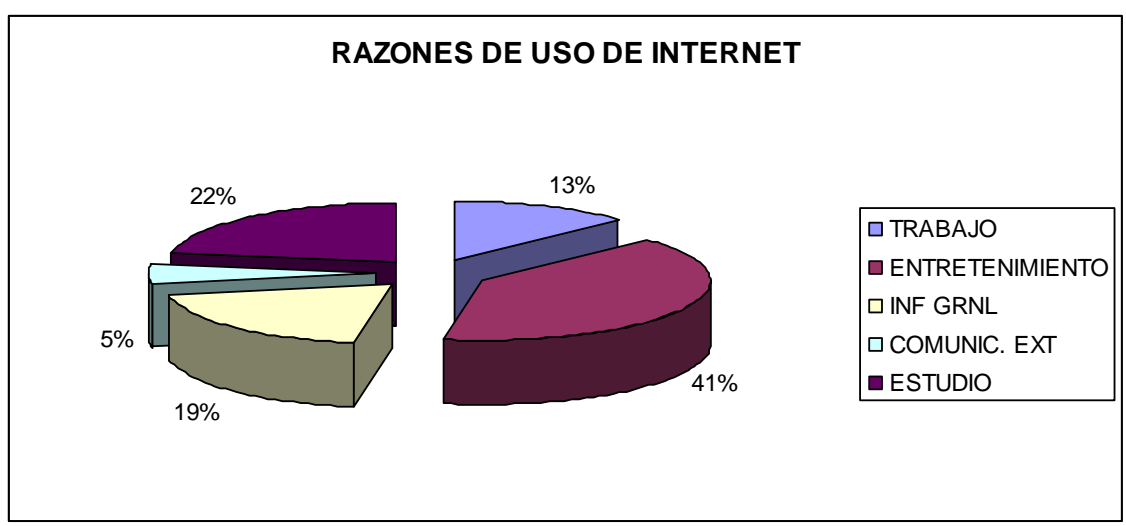

**Figura N° 22 Razones de Uso de Internet de la población entre 10 y 25** 

**años**

Fuente: Autores de la Investigación. Año 2007

Dentro de las personas encuestadas entre los 10 y 25 años, se obtuvo un grado de interés en el servicio de edición de fotografía de 68%, de cuales un 93% utilizaría el servicio en más de una ocasión.

# **Figura N° 23 Grado de Interés en el servicio de modificación de fotos en la población entre 10 y 25 años**

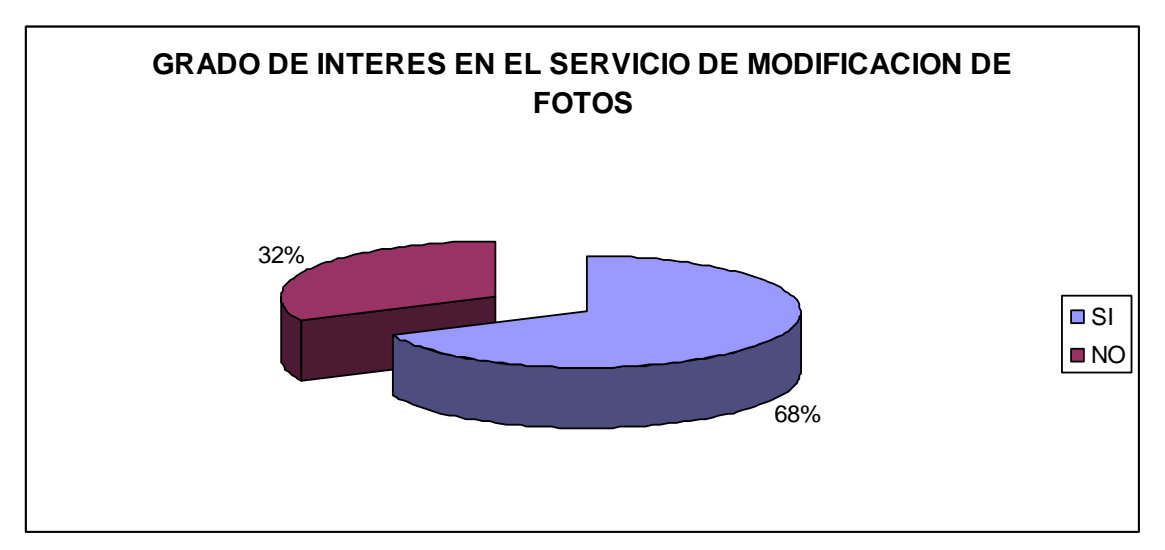

Fuente: Autores de la Investigación. Año 2007

### 8.2.4 Techo del mercado

Está determinado en usuarios. Actualmente, una sexta parte de la población accede a Internet, es decir 1.100 millones de personas. Este dato corresponde al techo del mercado.

El mercado potencial está determinado por la población de Bogotá que accede a Internet, que corresponde a un 60% $^8$  es decir 4.067.215 de personas.

El mercado objetivo, como se mencionó en el análisis de la población, está determinado por las personas entre 10 a 25 años que acceden a Internet. En Bogotá, actualmente existe 1.840.000 personas <sup>8</sup> entre los 10 y 25 años; el 60% de estas personas cuenta con acceso a Internet, es decir 1.104.000 personas son el mercado objetivo.

El mercado meta corresponde al porcentaje que se quiere capturar con el servicio de edición fotográfica por Internet y se determinó que equivale al 20% de la población objetivo, es decir, 208.000 personas.

## 8.2.5 Análisis de competidores

Las páginas que ofrecen servicios similares en fotografía son:

- 1. Picasa: página de Google ofrece un software gratuito para editar fotografías, básicamente permite retocar las fotos mejorando las condiciones de iluminación, corrigiendo sombras o seleccionando partes de la fotografía.
- 2. Paginas de encuentros de fotógrafos: ofrecen encuentros para fotógrafos profesionales, exposiciones, álbum de fotos y noticias del mundo de la fotografía.
- 3. Textos científicos que muestran la historia y evolución de la fotografía a nivel mundial.

<sup>&</sup>lt;sup>8</sup> <http://www.dane.gov.co/>

- 4. Servicios de revelado digital: Utilizado en España este servicio ofrece a los usuarios edición de fotografía e impresión física de documentos con alta resolución.
- 5. Foros de fotógrafos en donde se discuten temas relacionados directamente con aspectos técnicos de la fotografía digital.
- 6. Portales Virtuales como hi-5, Myspace que ofrecen un buzón de fotos, conexión con amigos, buzón de mensajes y espacios para expresión.
- 7. Álbumes de fotos virtuales que ofrecen el servicio de descarga de fotos y de cargar fotos propias Windows Live ID la cual se ingresa por medio de Hotmail uno de los portales más visitados en la Web.

Las ventajas de estas páginas son su posicionamiento en la mente de los cibernautas, estos servicios ya han sido utilizados por gran parte de la población objetivo del estudio por lo cual se debe crear una idea novedosa en el sector para tener la opción de que sea utilizado por los cibernautas. Las desventajas de las páginas fotográficas con edición es que básicamente ofrecen el mismo servicio que muchos de los software que tienen los usuarios en sus computadores, por ejemplo un software como Photo Shop, con el cual cambian la iluminación o las sombra de la foto y además la recortan, esto hace que no sea una novedad el servicio y que los cibernautas lo conozcan pero no lo utilicen directamente en la red.

Con respecto al sector de entretenimiento en general, los principales servicios utilizados en el Internet por el grupo objetivo son:

- 1. Chat, con el mayor numero de usuarios a nivel mundial. En este servicio se pueden encontrar personas de todo el mundo con la intención de charlar y conocerse mutuamente.
- 2. Juegos: son utilizados en línea por el cibernauta, compitiendo con varias personas de todo el mundo o pueden ser bajados a los equipos en el hogar, el colegio, universidad o cafés Internet par posteriormente interactuar con ellos.

56

- 3. Paginas con contenido adulto que son las que mayor interés ocupan por parte de los usuarios estas páginas ofrecen pornografía virtual.
- 4. Paginas de humor, bromas, ocio, sopa de letras, pasatiempos y chistes ofrecen entretención para pasar un rato divertido y alegre a los usuarios que ingresan a la red.
- 5. Música y videos: Son la nueva moda en Internet. Dada la navegabilidad de este tipo de páginas, cuando un usuario consulta Internet lo primero que hace es abrir las páginas de videos, música o emisoras disponibles.

El principal competidor directo que tiene actualmente el servicio que el Plan de Negocios propone, es una página de origen estadounidense [\(www.pikipimp.com\)](http://www.pikipimp.com/) que ofrece modificación de fotos añadiéndole a una imagen barba, gafas, gorros, cambio de ropa, etc. Esta página esta disponible en la red solo en inglés.

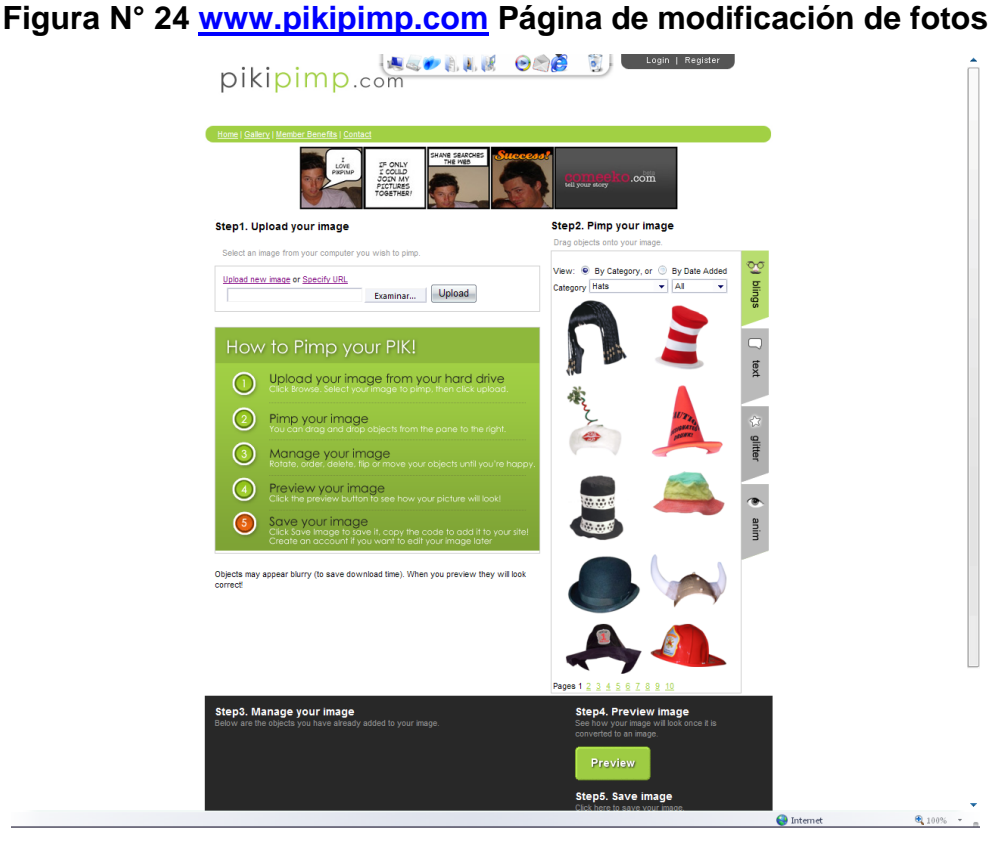

Fuente:<http://www.pikipimp.com/>

## 8.2.6 Análisis DOFA

Después de realizar el análisis de los competidores, se realizó un análisis DOFA para determinar algunas estrategias.

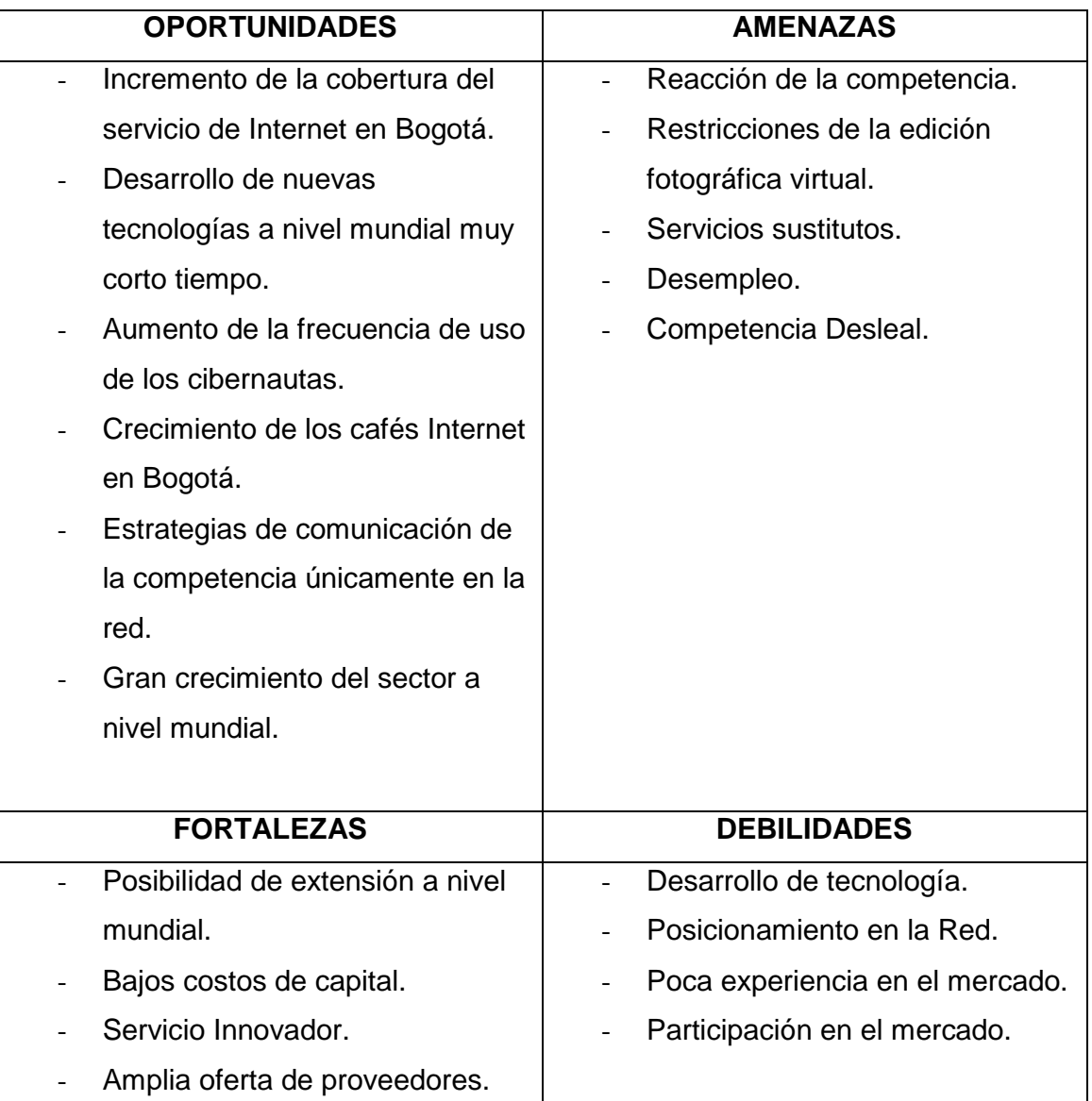

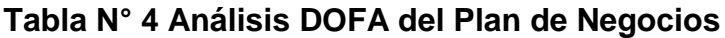

Fuente: Autores de la Investigación. Año 2007

## 8.2.7 Estrategias DOFA

- Lograr posicionamiento en el mercado a través del servicio innovador que se va a ofrecer en la red.

- Actualizar permanentemente el software de la página para estar a la vanguardia tecnológica del mercado.
- Diversificar los servicios ofrecidos en la página desarrollando los demás sectores del entretenimiento como el Chat, mail, contactos, etc.
- Colocar avisos de advertencia sobre la utilización de la página para evitar usos con pornografía y aclarar las políticas de uso a los cibernautas.
- Adquirir participación en el mercado por medio del servicio innovador que se va a ofrecer a la comunidad cibernauta.

### 8.2.8 Plan de mercadeo

### 8.2.8.1 Objetivo del plan

Realizar actividades de para crear posicionamiento y participación en el mercado por medio del servicio de edición fotográfica por Internet.

### 8.2.8.2 Elementos influyentes

- Factores Económicos: Estos factores influyen directamente en el consumo de Internet de los cibernautas actuales y potenciales debido a que tienen relación con el acceso a la tecnología en la población bogotana.
	- o Tasa de Inflación
	- o Tasa de devaluación
	- o Tasa de desempleo
	- o Globalización
- Factores Políticos: Hacen referencia a las medidas económicas que se realizan y puedan beneficiar o perjudicar el consumo de Internet en la población.
	- o Tratados de Libre Comercio
	- o Reglamentaciones acerca de servicios virtuales
- Factores Tecnológicos: Son los desarrollos a nivel mundial que se generan en el Software la inversión tecnológica y la Investigación y Desarrollo de la competencia.

#### 8.2.8.3 Análisis competitivo

Competidores Potenciales: Debido al crecimiento del Internet a nivel Mundial y la facilidad de crear una página Web existen pocas barreras de entrada ya que la tecnología esta cada día más al alcance de la competencia y del emprendimiento empresarial, la diferencia estará basada en llegar primero al cibernauta y no dejarlo escapar.

Competencia Actual: La competencia directa de un servicio novedoso como la edición fotográfica virtual esta dada por páginas que ofrecen buzones de fotografía como Hi-fi, My Space, Hotmail, Yahoo que ya están posicionadas y tienen la mayor participación en el mercado.

Proveedores: Los proveedores de un servicio de edición fotográfica virtual son las empresas de diseño de páginas con la implementación de un software especializado en edición de fotos, estos servicios se encuentran en gran cantidad en la red, se pueden tener proveedores de páginas Web en Español desde Argentina hasta México. Pero como estrategia se utilizará un experto en el montaje del servicio para evitar rápidamente su duplicación. Algunos proveedores potenciales son: Software de Google para fotos, Informática Milenium en México, ClicK Clic en Argentina, Webs que funcionan en

Argentina, Mexartwork en México, Eopesolutions en Ecuador, Mundo Anuncio.com en Colombia, Sirius en Colombia, Wilkinsopc en Colombia.

Empresas que Pautan: Son las empresas a las cuales se les ofrece un servicio de publicidad virtual en la página para enviar un mensaje a los cibernautas que se interesen y realicen edición fotográfica, estas páginas son las que comercializan productos y servicios en la red y están interesadas en que ingresen a su página. Los siguientes son una lista de los proveedores potenciales los cuales buscan páginas de acuerdo a su nivel de ingreso de cibernautas: Mercado Libre, Kodak, American Consumer Opinión, Avianca, Almacenes de cadena, Cumple Alerta, Foto Japón, etc.

Servicios Sustitutos: En Internet los servicios sustitutos son los que se caracterizan por estar en el sector del entretenimiento como son: el Chat, los videos, los juegos, el mail, farándula y el ocio. Los cuales ya están posicionados y son los más usados por los cibernautas.

#### 8.2.8.4 Acciones Estratégicas de Comercialización

- o Realizar un mes de publicidad gratis a las empresas interesadas en pautar mostrando las estadísticas de entrada al servicio de edición fotográfica.
- o Incluir a las empresas que generan pauta en la página dentro de las actividades de comunicación por fuera Internet sin ningún costo.
- o Realizar una base de datos de los cibernautas que ingresan a la página y compartirla con los clientes para realizar actividades de mercadeo directo.
- o Incluir anuncios o servicios de los buscadores como Google dentro de la página de edición fotográfica para generar mayor utilización de estos y ampliar la relación comercial.
- o Realizar un concurso con los cibernautas con la foto más divertida y mejor editada con la página.
- 8.2.8.5 Estrategias de Comunicación.
	- Realizar actividades de merchandising en lugares como cafés Internet y bares con material POP y demostración del servicio de edición fotográfica.
	- Acceder a bases de datos de correos electrónicos para invitar a los usuarios por medio de un mail a conocer la página.
	- Desarrollar alianzas con empresas del sector fotográfico para que pauten en la página y comuniquen el servicio de edición fotográfica.
	- Contratar el servicio de posicionamiento en buscadores para que la página aparezca en los primeros lugares de búsqueda.
	- Pasacalles con personas maquilladas de ambas partes de la cara demostrando la modificación que se puede hacer en la página Web.
	- Pautar como página Web en otras páginas de alto consumo para generar reconocimiento y adquirir participación en el mercado.

## **8.3Estudio Técnico**

Esta parte de la investigación muestra el diseño de la página Web y algunos requisitos para su montaje.

El producto que se utilizó como base de la investigación fue una página Web diseñada en lenguaje HTML y PHP utilizando la herramienta Dreamweaver donde se presta el servicio de cargar una fotografía y editarla de acuerdo a su gusto, se puede utilizar para bromas a un amigo o familiar, la página muestra navegabilidad para que el cibernauta maneje las herramientas de acuerdo a su necesidad, esta característica del producto la genera la herramienta Dreamweaver.

El lenguaje HTML "HyperText Markup Language" se escogió debido a que es el formato estándar de las páginas Web, además se ha convertido en uno de los formatos más populares que existen para la construcción de documentos y también de los más fáciles de aprender. El PHP "PHP Hypertext Pre-processor" se utilizó para la creación de las aplicaciones con contenido dinámico para sitios Web. MySQL es un [sistema de gestión de base de datos](http://es.wikipedia.org/wiki/Sistema_de_gesti%C3%B3n_de_base_de_datos) [relacional,](http://es.wikipedia.org/wiki/Modelo_relacional) [multihilo](http://es.wikipedia.org/wiki/Hilo_en_sistemas_operativos) y [multiusuario](http://es.wikipedia.org/wiki/Multiusuario) con más de seis millones de instalaciones, se utiliza como la herramienta administradora de la base de datos de la página.

8.3.1 Nombre del Producto

**FOTOLOCURA.NET**

8.3.2 Tecnología Requerida

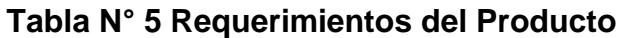

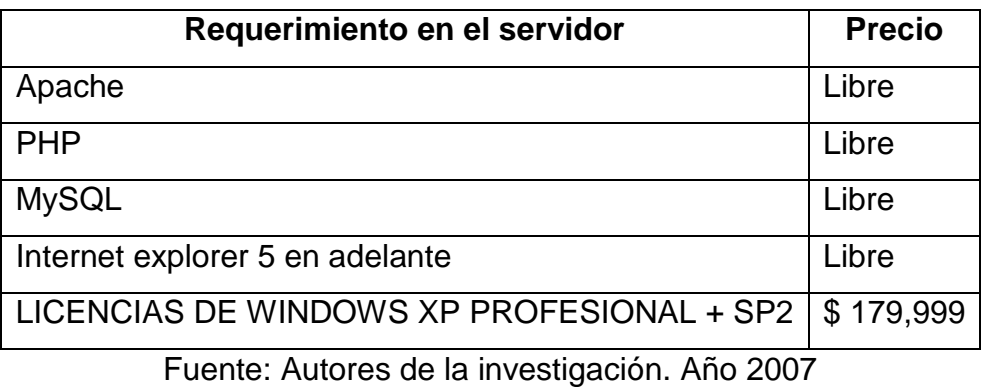

8.3.3 Requerimientos del sistema utilizado por el cibernauta

- LICENCIAS DE WINDOWS XP PROFESIONAL
- Internet explorer 5 en adelante
- **Activex**
- Flash 4 en adelante

Estos requerimientos de software son gratis en Internet y actualmente se utilizan para la descarga de videos e imágenes, el Internet Explorer facilita la utilización de este software.

8.3.4 Estrategias de Diseño de Página

- o Diseño tridimensional en Java para dar más realidad a la página y al servicio de edición fotográfica.
- o Escuchar al cibernauta por medio de un buzón de sugerencias del servicio de edición fotográfica.
- o Colocar demostraciones divertidas de edición de fotografías para impulsar al cibernauta a realizar ediciones.
- o Colocar un espacio con el chisme más destacado del día de la Farándula Colombiana.
- o Implementar los servicios más usados en la red como estrategia de crecimiento de la página como es el chat, ingreso a páginas de juegos, zona de videos e incluso buscadores.

## 8.3.5 Presentación de la Página

Página de Inicio: Esta página se utiliza para ingresar los datos del cibernauta, aquí este escribe su dirección electrónica y una clave para su ingreso que ya está registrada en la base de datos.

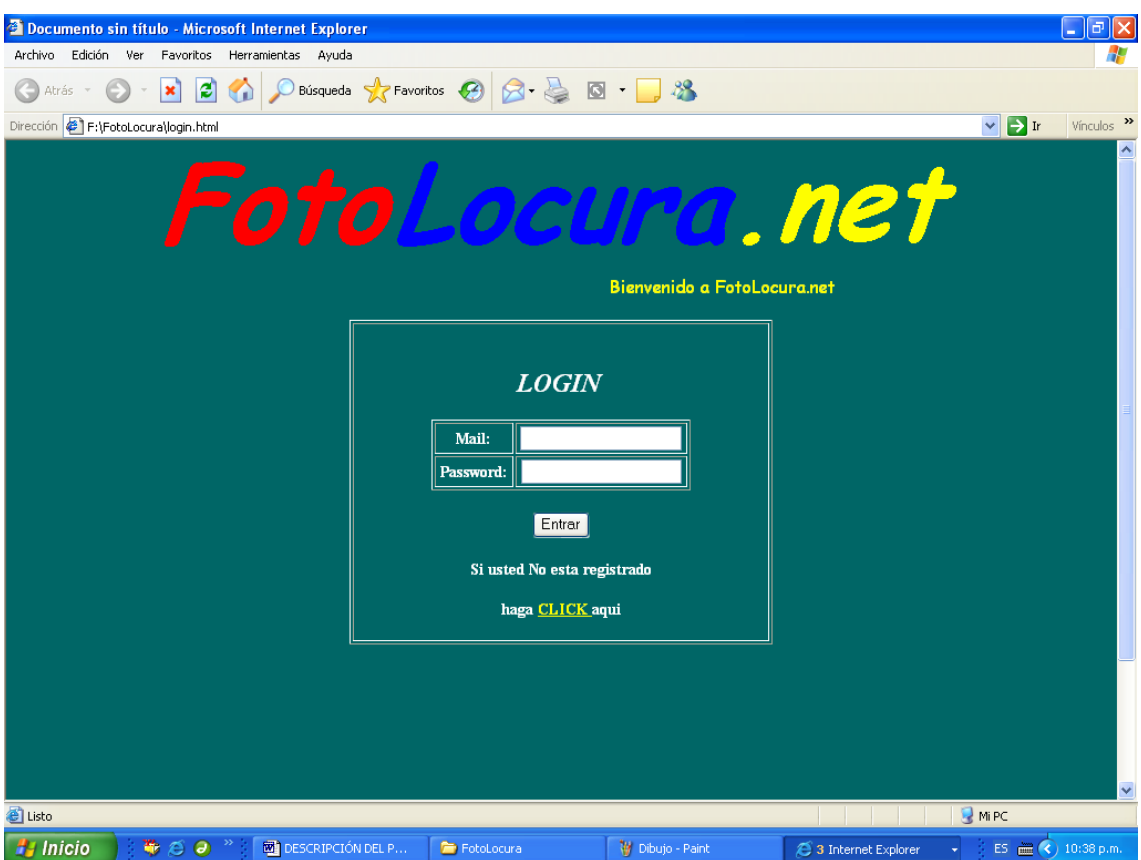

## **Figura N° 25 Página de inicio**

Fuente: Autores de la investigación. Año 2007

Página de creación de cuenta: En esta página el cibernauta que no este la base de datos de **FOTOLOCURA.NET** deberá ingresar su correo electrónico y colocar una clave para poder ingresar a los servicios de fotografía. Esta base de datos quedará grabada en el servidor por medio de MySQL.

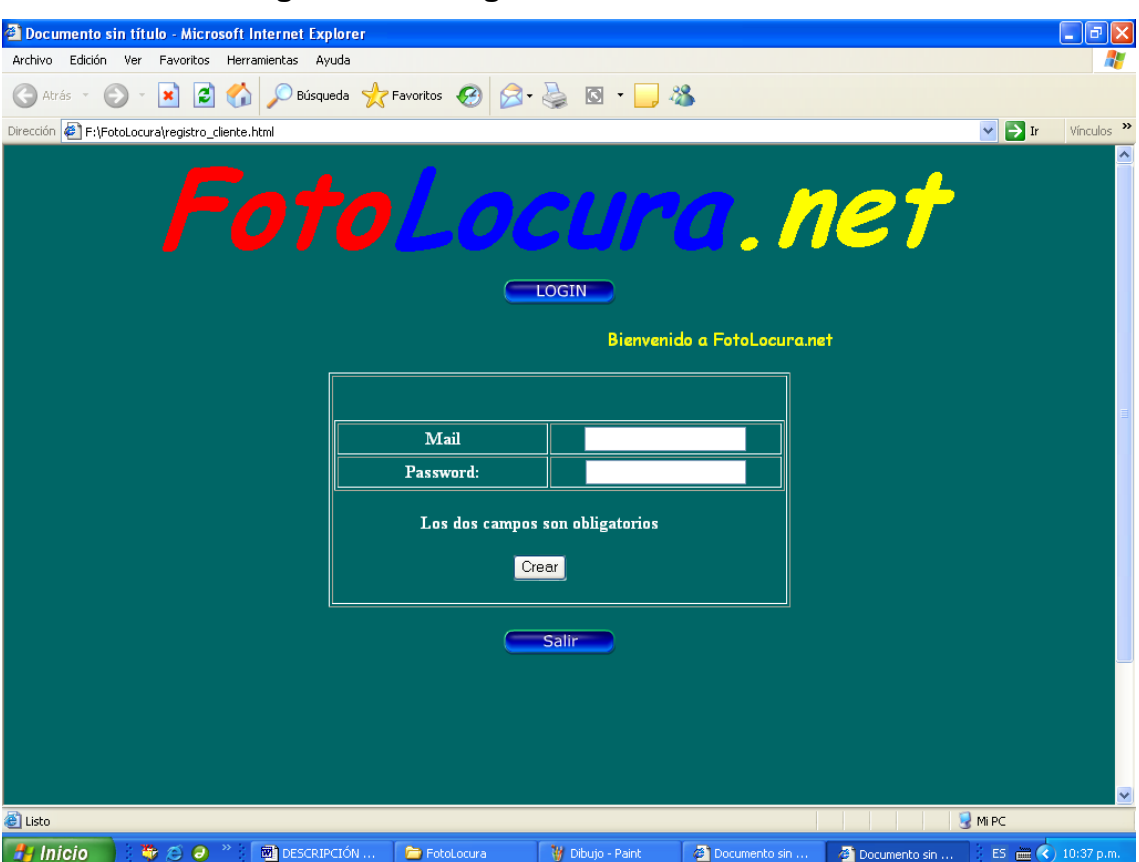

#### **Figura N° 26 Página de creación de cuenta**

Fuente: Autores de la investigación. Año 2007

Página de edición: En esta página se editará la fotografía, el cibernauta podrá adjuntar una fotografía que se encuentre grabada en su computador o un disco extraíble, después a gusto propio podrá colocar diferentes objetos o moldes para crear divertidas ediciones, en esta página tendrá la opción de ingresar a una galería donde podrá observar ejemplos de ediciones. Esta fotografía se podrá enviar vía mail o guardar en su computadora.

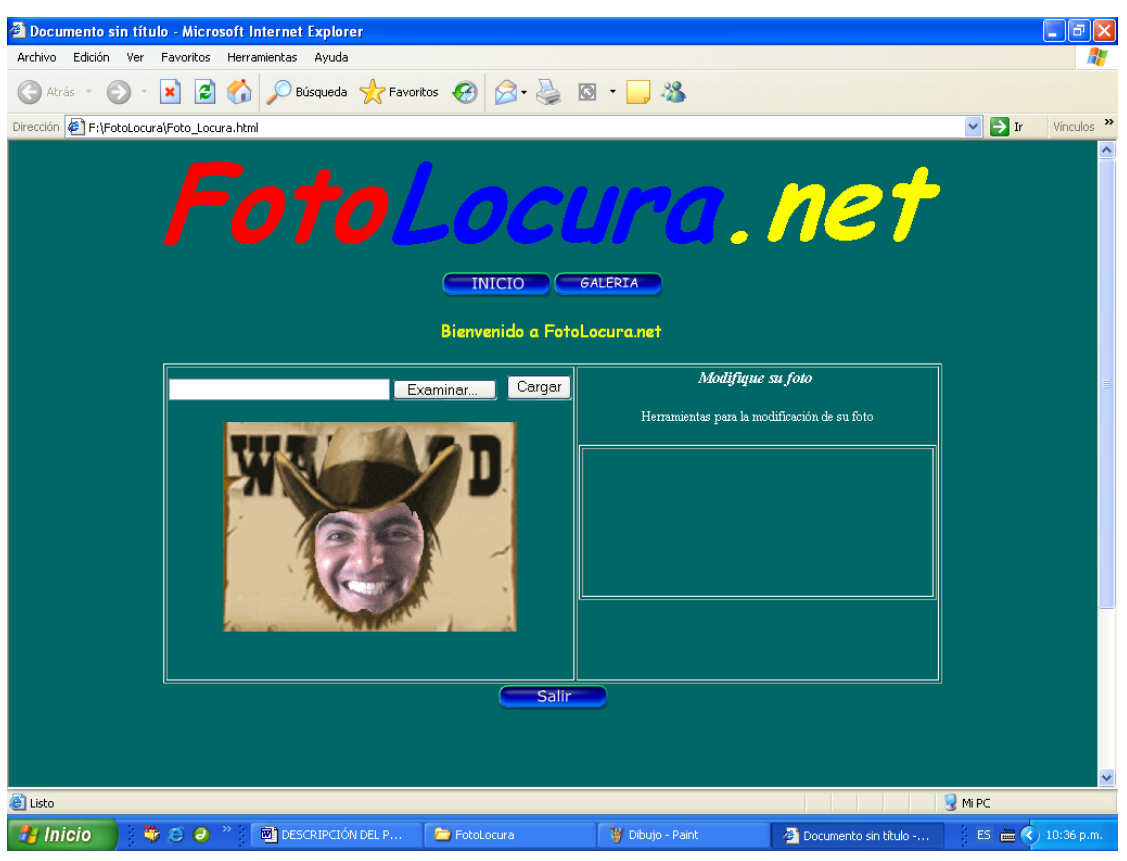

## **Figura N° 27 Página de edición**

Fuente: Autores de la investigación. Año 2007

Página Galería: En esta página se observa una galería de fotografías editadas en la página para darle al cibernauta ideas de cómo se debe utilizar el servicio.

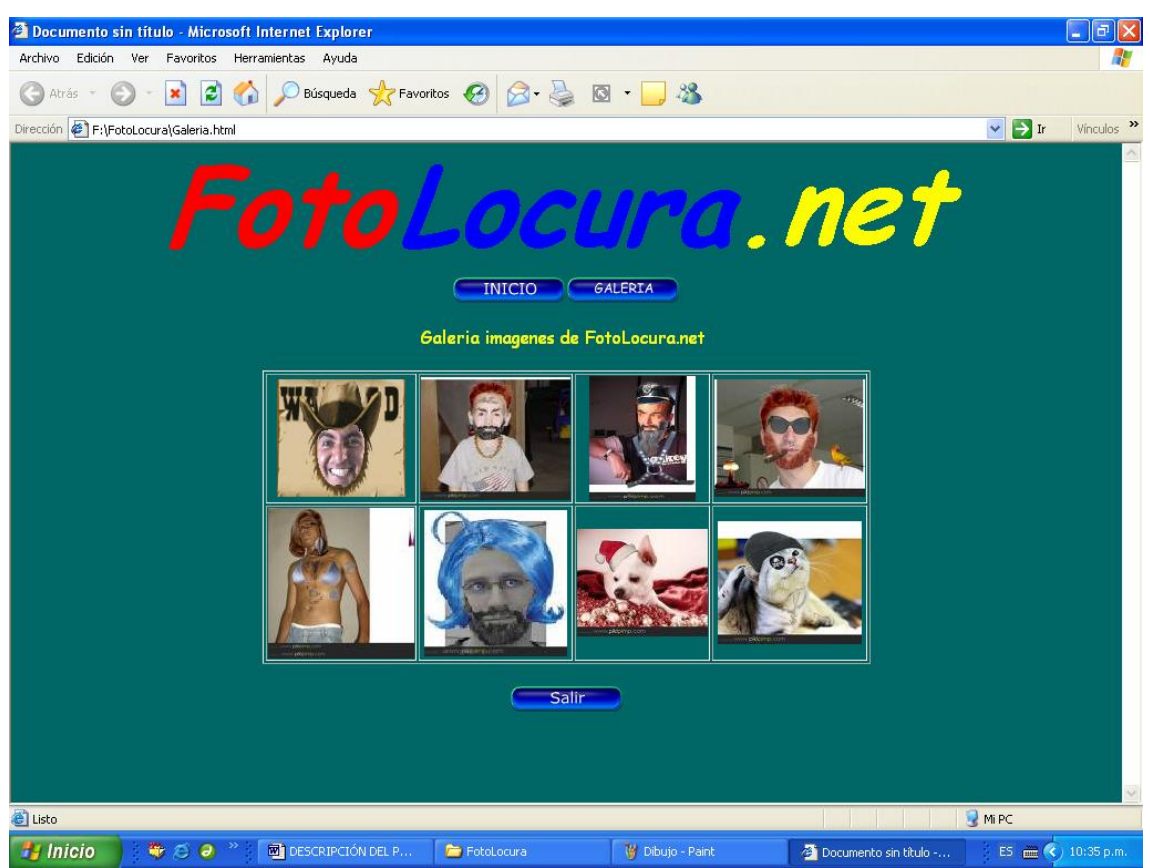

## **Figura N° 28 Página de galería**

Fuente: Autores de la investigación. Año 2007

Las zonas laterales se utilizarán para los banners publicitarios de los clientes potenciales y/o publicidad interna como concursos de fotografía y mensajes de farándula.

## 8.3.6 Capacidad Publicitaria

La capacidad de colocación de banners publicitarios en las páginas será de máximo 2 para evitar saturar de imágenes las pantallas con las que tendrá contacto el cibernauta, De acuerdo a esto se tendrá capacidad de albergar hasta 8 banners publicitarios en el mes.

### 8.3.7 Regulaciones en Internet

De acuerdo con la información proporcionada por los especialistas en el manejo de comercio electrónico en la red, el DAS es la única entidad que controla y vigila el contenido de páginas Web; ellos dirigen su atención a páginas de contenido pornográfico en donde se encuentren menores de 14 años de edad. Este control comenzó a ser efectivo hace aproximadamente 3 años y aún no cuenta con ninguna legislación que controle manipulación de fotografía con el fin de realizar modificaciones o bromas.

#### **8.4 Estudio Administrativo**

Hace referencia a los recursos humanos necesarios para la puesta en marcha del Plan de Negocios.

### 8.4.1 MISIÓN:

Fotolocura.net, es una empresa virtual, que ofrece entretenimiento en Internet a través del servicio de modificación de fotos, brindando nuevas alternativas que satisfacen las necesidades de los usuarios de entretenimiento a través de un servicio innovador.

### 8.4.2 VISIÓN:

En el año 2012, Fotolocura.net será una empresa rentable y reconocida en Colombia, ofreciendo servicios innovadores y diferenciados de entretenimiento en Internet, con personal idóneo y comprometido a satisfacer las necesidades de los usuarios, clientes y accionistas.

# **Figura N° 29 Organigrama Plan de Negocios de una empresa de servicios de edición fotográfica por Internet**

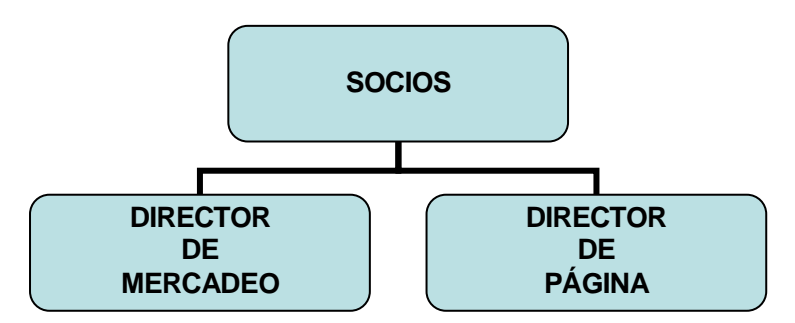

Fuente: Autores de la investigación. Año 2007

El Organigrama del Plan de Negocios de una empresa de servicios de edición fotográfica por Internet se compone de:

**Socios:** Los socios de la empresa deben estar compuestos por un ingeniero de sistemas y un especialista en mercadeo que tengan las competencias requeridas para los cargos descritos posteriormente, estos se lucrarán de la rentabilidad de la página descrita en el estudio financiero.

**Director de Mercadeo:** Las funciones de este cargo son:

- 1. Diseñar estrategias de comunicación que permitan difundir rápidamente la página Web, así como estrategias de publicidad y ventas.
- 2. Consecución de aliados estratégicos para la publicidad en la página Web.
- 3. Interacción con los usuarios para tener comunicación directa.
- 4. Planeación, organización y definición de objetivos del departamento.
- 5. Comunicación permanente con los socios para informar sobre el desempeño en ventas, ingresos, publicidad.

Las competencias requeridas para este cargo son:

- a. Proactividad, dinamismo y orientación a resultados.
- b. Conocimiento del manejo de empresas virtuales
- c. Excelentes relaciones interpersonales
- d. Conocimiento de clientes corporativos.
- e. Gran capacidad de negociación

**Director de página.:** A cargo de un Ingeniero de Sistemas**.** Las funciones de este cargo son:

1. Garantizar el correcto funcionamiento de la página Web.

- 2. Comunicación con los usuarios para detectar posibles inconvenientes en la utilización del servicio.
- 3. Ofrecer soluciones a los principales problemas que pueda presentar el manejo de la página.
- 4. Actualización del software utilizado.

Las competencias requeridas para este cargo son:

- 1. Manejo de modificación de fotos.
- 2. Conocimiento de software utilizado en Internet para modificación de fotos.
- 3. Conocimiento y administración de páginas Web.
- 4. Capacidad de análisis, planeación y coordinación del desarrollo de la página Web.
- 5. Gran capacidad para resolver problemas, dinamismo, proactividad.

8.4.1 Constitución empresa y aspectos legales.

La empresa se constituirá como sociedad limitada y se cumplirán todos los requerimientos legales. Igualmente se cumplirá con las obligaciones tributarias exigidas por la ley.

Es importante aclarar que las empresas virtuales se rigen por la normatividad establecida en el código de comercio.

### **8.5Estudio Financiero**

La planeación financiera se realiza con el fin de determinar la rentabilidad económica del Plan de Negocios. Muestra las políticas de Mercadeo de la empresa.

El Plan de Negocios tiene una inversión inicial de \$ 11.170.000, de los cuales un 50% corresponde a costos de Mercadeo para el posicionamiento de la página en la Web. Esta inversión inicial cubrirá los costos de mercadeo y de funcionamiento y se recuperará a una TIR (Tasa Interna de Retorno) de 8% en tan solo tres años de funcionamiento.

| <b>Activo Corriente</b>  |              |              |
|--------------------------|--------------|--------------|
| <b>Bancos</b>            | \$8.670.000  |              |
| Caja                     | \$2.500.000  |              |
| <b>Pasivos</b>           |              |              |
| <b>Cuentas por Pagar</b> |              | \$6.000.000  |
| <b>Patrimonio</b>        |              |              |
| <b>Capital Social</b>    |              | \$4.000.000  |
| Reserva legal            |              | \$1.170.000  |
| <b>SUMAS IGUALES</b>     | \$11.170.000 | \$11.170.000 |

**Tabla N° 6 Balance de resultados**

Fuente Autores de la Investigación. Año 2007

Los Costos Totales de Inversión y Mercadeo de la página Web. Se describen de la siguiente forma:

## 8.5.1 Costos administrativos

Los costos administrativos corresponden a los costos y gastos operacionales que generarán el director de la página y el director de mercadeo, con un crecimiento de estos costos en un 10% y 20% durante los próximos dos años respectivamente, los cuales van de acuerdo al crecimiento de los costos administrativos de la página.

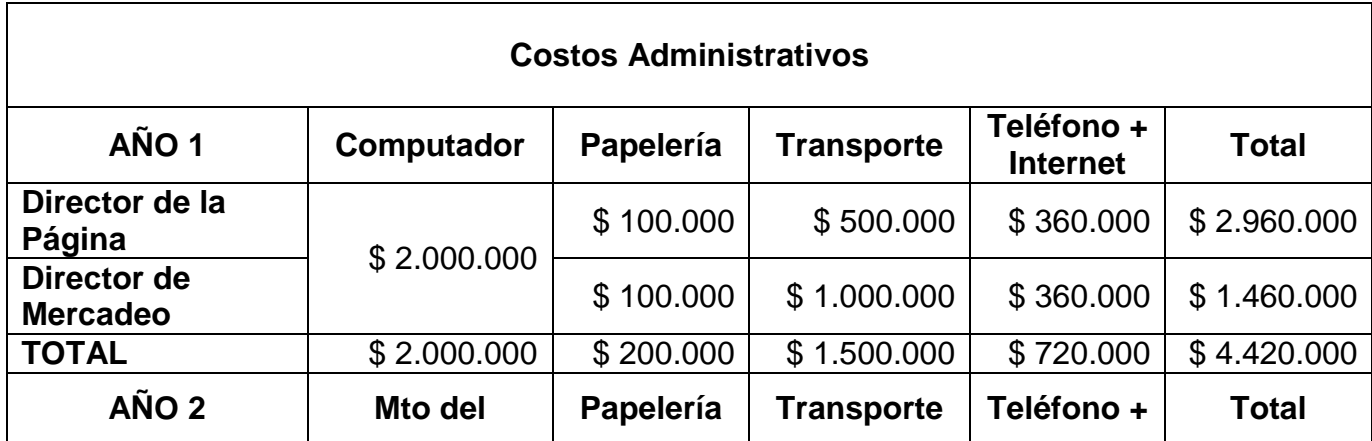

## **Tabla N° 7 Balance General Inicial**
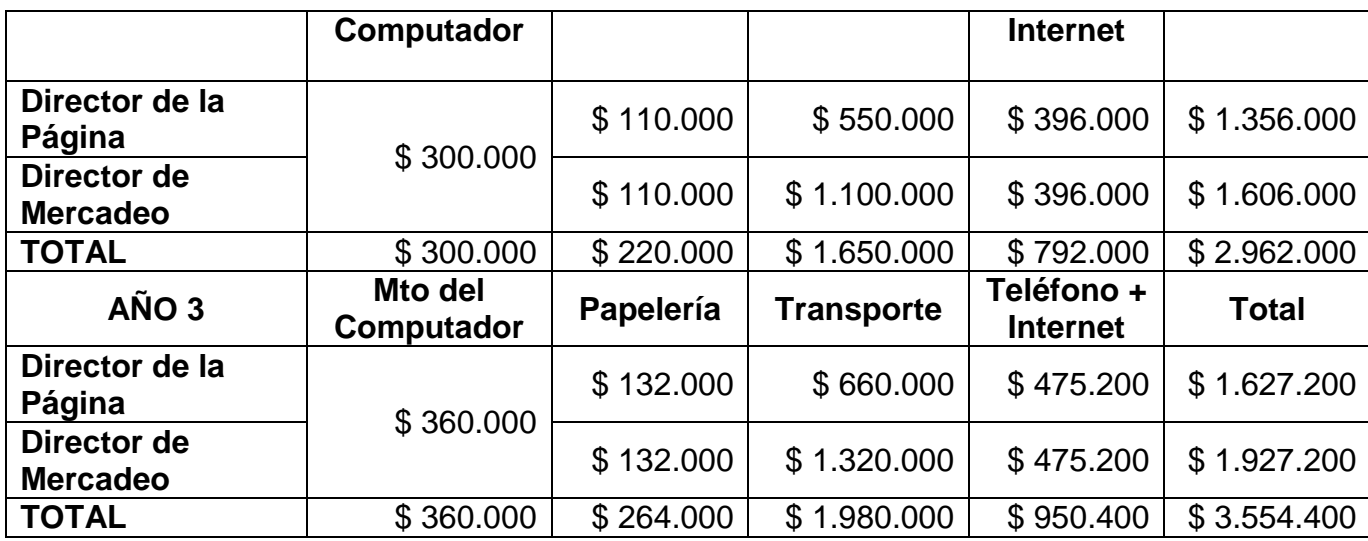

Fuente Autores de la Investigación. Año 2007

#### 8.5.2 Costos del plan de mercadeo

Los Costos de Mercadeo se traducen en las actividades desarrolladas en el plan de mercadeo para posicionar la página Fotolocura.net y lograr participación en la red, estas actividades tienen los costos reales del año 2007 que se reflejan en el Estado de Resultados.

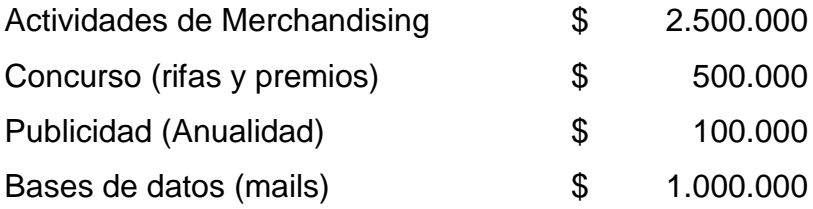

Las bases de datos serán adquiridas en una sola ocasión para dar a conocer la página. Las actividades de mercadeo serán más intensas en el primer año. Los siguientes dos años, se disminuirá el valor pero seguirá siendo un gasto importante dentro del valor de los costos totales. Se proyecta una reducción para el segundo año del 20% de los gastos de mercadeo y para el segundo año un 25%. Después de los 3 años de funcionamiento se fijará un presupuesto del 30% de los ingresos para los gastos de mercadeo virtual.

#### 8.5.3 Costos de funcionamiento

Hace mención a los costos que genera el funcionamiento de la página, en los cuales se incluyen anualidades ofrecidas por el proveedor del hosting, y los licenciamientos obligatorios para cumplir con los requerimientos de un software legal.

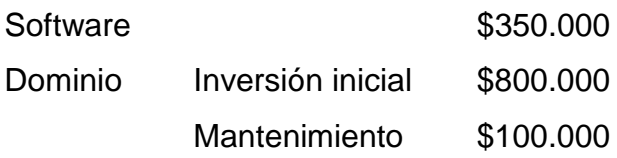

#### 8.5.4 Ingresos operacionales

Los ingresos de la página Web están dados por los Banners publicitarios. Se podrá ofrecer cualquier servicio, por ejemplo cámaras digitales, memorias USB, Ipod o servicios de fotografía como revelado digital de alta calidad. La negociación con los interesados en tener los Banners en la página se realizarán por medio del servicio de contacto directo y a través de direcciones electrónicas donde se ofrecerán las bases de datos de la página. Se proyecta con las estrategias de comercialización que la página tendrá 65 Banners para el primer año cada uno con valor de \$180.000 pesos, estos Banners no podrán estar más de 1 mes en la página, el diseño de la página tiene una capacidad de 8 Banners publicitarios en la base del portal y sus diferentes pantallas, los cuales serán vistos por los cibernautas que ingresen al servicio de la página Fotolocura.net.

Capacidad de Banners publicitarios al año 96 Valor promedio de Banner pagado \$ 180.000

Para el crecimiento de la página se tiene como objetivo utilizar el 85% de su capacidad anual llegando a colocar 81 Banners en la página al año, esto debido a que algunos clientes se podrán quedar mucho más tiempo si le generan a la página publicidad virtual en otros portales. Además la estrategia de comercialización de las bases de datos a los diferentes clientes con el fin de

74

generar estrategias de marketing directo es otra opción de crecimiento económico para los 2 siguientes años.

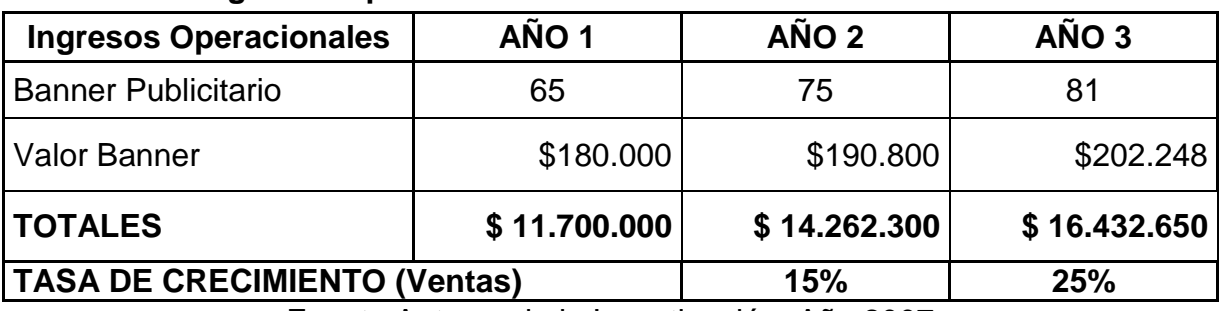

### **Tabla N°8 Ingresos Operacionales**

Fuente Autores de la Investigación. Año 2007

## 8.5.5 Punto de Equilibrio

Como punto de equilibrio para el funcionamiento y desarrollo de la página para el primer los 3 años de proyección esta medido en el número de banner publicitario necesarios para sostener los costos y gastos por año.

## **Tabla N° 9 Punto de equilibrio**

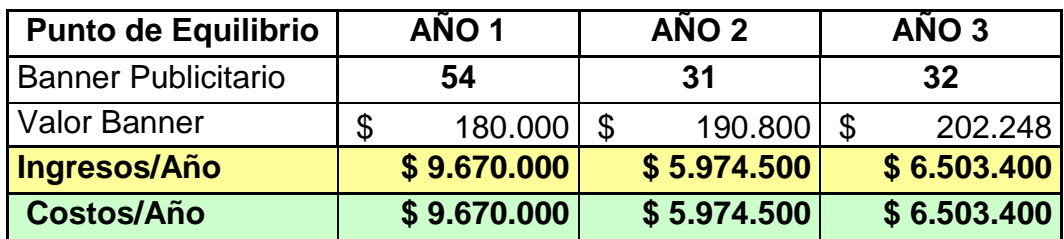

Fuente Autores de la Investigación. Año 2007

# 8.5.6 Estado de resultados

La siguiente tabla muestra la proyección de resultados de la empresa durante una operación en 3 años continuos, teniendo en cuenta los costos antes descritos y las diferentes estrategias y políticas para su funcionamiento y crecimiento.

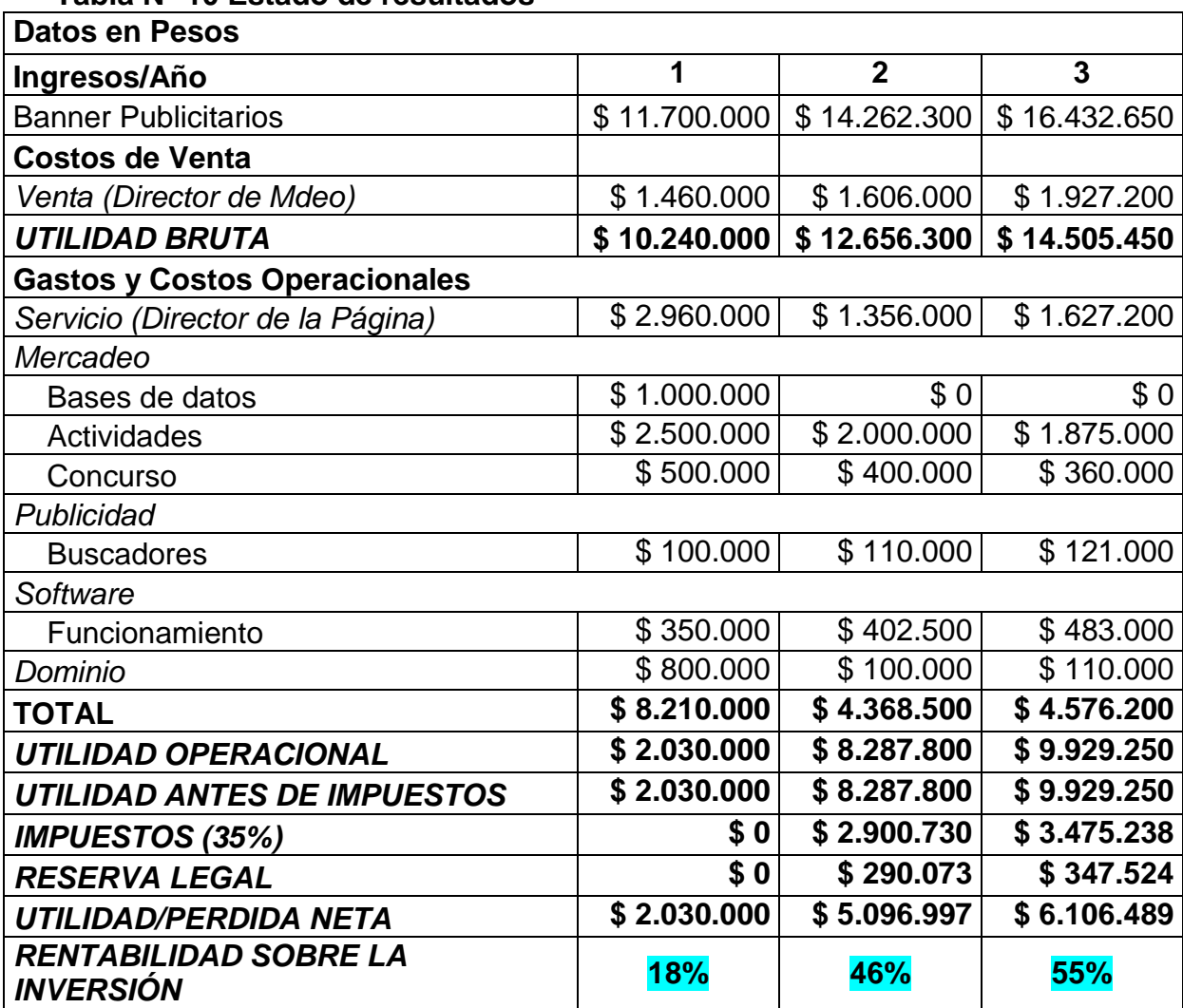

**Tabla N° 10 Estado de resultados**

Fuente Autores de la Investigación. Año 2007

#### **9. CONCLUSIONES**

Dentro del estudio de mercados se evidenció que la categoría que más usa los servicios brindados por Internet es la de los 10 a 25 años.

Los servicios de entretenimiento ocupan el 32% de interés de los cibernautas en Bogotá, dentro del cual se encuentra el servicio de fotografía con un 5% de participación.

Bogotá es una ciudad que cuenta con planes de cubrimiento de Internet por parte de la empresa privada y el Gobierno Nacional lo que facilita el acceso a una mayor cantidad de personas en un corto periodo de tiempo de todos los servicios que se puedan ofrecer en la red.

El rápido avance de la tecnología ha permitido que las grandes empresas utilicen el Internet como una manera más de llegar al cliente final. De igual manera las herramientas existentes han proporcionado ideas innovadoras para crear empresas en la red.

Para la publicidad de las empresas es mucho más rentable colocar un banner publicitario en una página de Internet que un comercial de televisión, ya que este banner puede ser utilizado por el cliente directamente mientras que un comercial o una cuña puede pasar desapercibida sin lograr el objetivo de comunicación.

El proyecto cuenta con una tasa de retorno sobre la inversión del 8% con una rentabilidad del 55% en el tercer año, cabe anotar que este servicio debe ser innovador a través del tiempo debido a los rápidos avances tecnológicos que se están dando en el mundo.

#### **10. RECOMENDACIONES**

Para tener una cobertura apropiada de la página de servicios de edición fotográfica por Internet, es necesario subirla a un Hosting confiable y con una buena plataforma de servicios.

Es necesario mantener los clientes que pautan mediante los banner publicitarios con estrategias de promoción y precio acordes con las necesidades de cada uno de ellos.

Se debe cumplir con las políticas de seguridad en cuanto al manejo de la información que sube a la página Web.

Las universidades deben fomentar la creatividad en los estudiantes de sistemas y carreras afines para crear nuevas páginas de Internet de entretenimiento y otros temas.

Se debe fomentar el desarrollo de nuevos tipos de software que permitan una mayor accesibilidad por parte de los cibernautas a la red.

 $\mathcal{D}$ 

#### **11. GLOSARIO**

El HTML, acrónimo inglés de Hyper Text Markup Language (lenguaje de marcación de hipertexto), es un lenguaje de marcas diseñado para estructurar textos y presentarlos en forma de hipertexto, que es el formato estándar de las páginas web. Gracias a Internet y a los navegadores del tipo Explorer o Netscape, el HTML se ha convertido en uno de los formatos más populares que existen para la construcción de documentos.

**PHP** es un [lenguaje de programación](http://es.wikipedia.org/wiki/Lenguaje_de_programaci%C3%B3n) usado frecuentemente para la creación de contenido para sitios web con los cuales se puede programar las páginas html y los codigos de fuente. PHP es un [acrónimo recursivo](http://es.wikipedia.org/wiki/Acr%C3%B3nimo_recursivo) que significa "**P**HP **H**ypertext **P**re-processor" (inicialmente PHP Tools, o, *P*ersonal *H*ome *P*age Tools), y se trata de un [lenguaje interpretado](http://es.wikipedia.org/wiki/Lenguaje_interpretado) usado para la creación de aplicaciones para servidores, o creación de contenido dinámico para sitios web.

Dreamweaver: Macromedia Dreamweaver es un editor WYSIWYG de páginas Web, creado por Macromedia. Es el programa de este tipo más utilizado en el sector del diseño y la programación Web, por sus funcionalidades, su integración con otras herramientas como Macromedia Flash y, recientemente, por su soporte de los estándares del World Wide Web Consortium.

**MySQL** es un [sistema de gestión de base de datos](http://es.wikipedia.org/wiki/Sistema_de_gesti%C3%B3n_de_base_de_datos) [relacional,](http://es.wikipedia.org/wiki/Modelo_relacional) [multihilo](http://es.wikipedia.org/wiki/Hilo_en_sistemas_operativos) y [multiusuario](http://es.wikipedia.org/wiki/Multiusuario) con más de seis millones de instalaciones. [MySQL AB](http://es.wikipedia.org/wiki/MySQL_AB) desarrolla MySQL como [software libre](http://es.wikipedia.org/wiki/Software_libre) en un esquema de licenciamiento dual. Por un lado lo ofrece bajo la [GNU GPL,](http://es.wikipedia.org/wiki/GNU_GPL) pero, empresas que quieran incorporarlo en productos privativos pueden comprar a la empresa una licencia que les permita ese uso.

[Multihilo:](http://es.wikipedia.org/wiki/Hilo_en_sistemas_operativos) es un hilo de ejecución, en [sistemas operativos,](http://es.wikipedia.org/wiki/Sistema_operativo) es una característica que permite a una aplicación realizar varias tareas simultáneamente. Los distintos hilos

79

de ejecución comparten una serie de recursos tales como el espacio de memoria, los archivos abiertos, situación de autentificación, etc. Esta técnica permite simplificar el diseño de una aplicación que debe llevar a cabo distintas funciones simultáneamente.

Apache: El servidor HTTP Apache es un software (libre) [servidor](http://es.wikipedia.org/wiki/Servidor) [HTTP](http://es.wikipedia.org/wiki/HTTP) de [código](http://es.wikipedia.org/wiki/C%C3%B3digo_abierto)  [abierto](http://es.wikipedia.org/wiki/C%C3%B3digo_abierto) para plataformas [Unix](http://es.wikipedia.org/wiki/Unix) [\(BSD,](http://es.wikipedia.org/wiki/BSD) [GNU/Linux,](http://es.wikipedia.org/wiki/GNU/Linux) etc.), [Windows,](http://es.wikipedia.org/wiki/Windows) [Macintosh](http://es.wikipedia.org/wiki/Macintosh) y otras, que implementa el protocolo HTTP/1.1

Activex: Aplicación desarrollada por Microsoft que ofrece dinamismo en páginas de Internet.

# **12. BIBLIOGRAFÍA**

UNIVERSIDAD LIBRE, Facultad de Ingeniería. Guía para la Elaboración de Proyectos de Investigación en Ingeniería. Primera Edición. 2007. 68 p.

MARTÍNEZ BENCARDINO, Ciro. Estadística y Muestreo. Décimo segunda edición. Cáp. 7 Pág 389-396

INSTITUTO COLOMBIANO DE NORMAS TÉCNICAS. Normas Colombianas para la presentación de trabajos de investigación. Quinta actualización. Bogotá, D.C. 2002

UNIVERSIDAD LIBRE, Facultad de Ingeniería. Revista Avances. Año 3 – No. 5 –II Semestre 2006 – ISSN 1794-4953. Pág 43.46

# **13. ANEXOS**

#### **Universidad Libre**

# **Especialización en Gerencia de Mercadeo y Ventas PLAN DE NEGOCIOS PARA UNA EMPRESA DE SERVICIOS DE EDICIÓN FOTOGRÁFICA POR INTERNET EN BOGOTA**

Objetivo: Determinar la demanda potencial de usuarios del servicio de entretenimiento fotográfico en Internet.

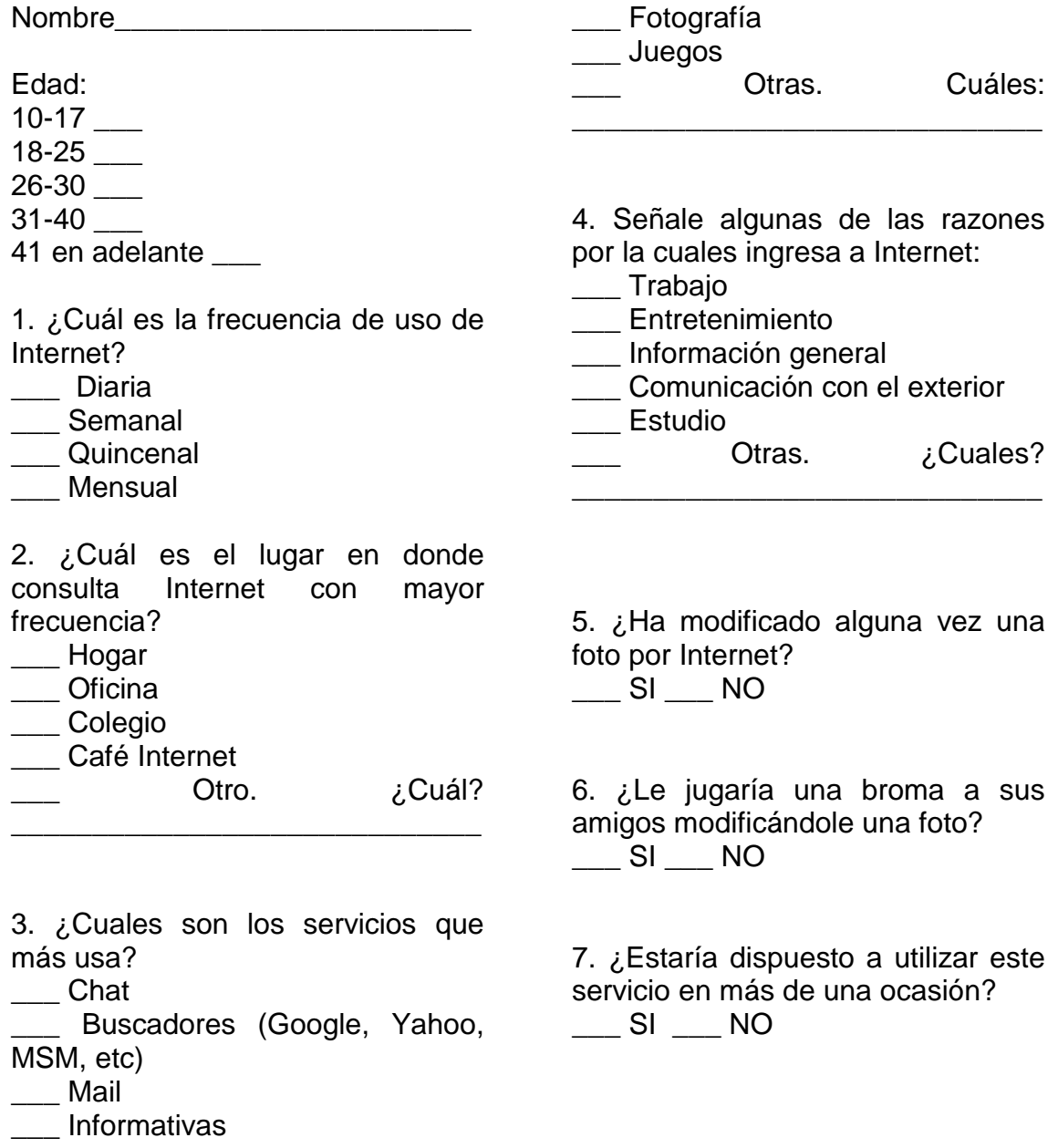